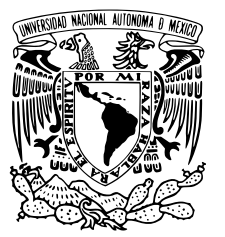

### UNIVERSIDAD NACIONAL AUTÓNOMA DE MÉXICO

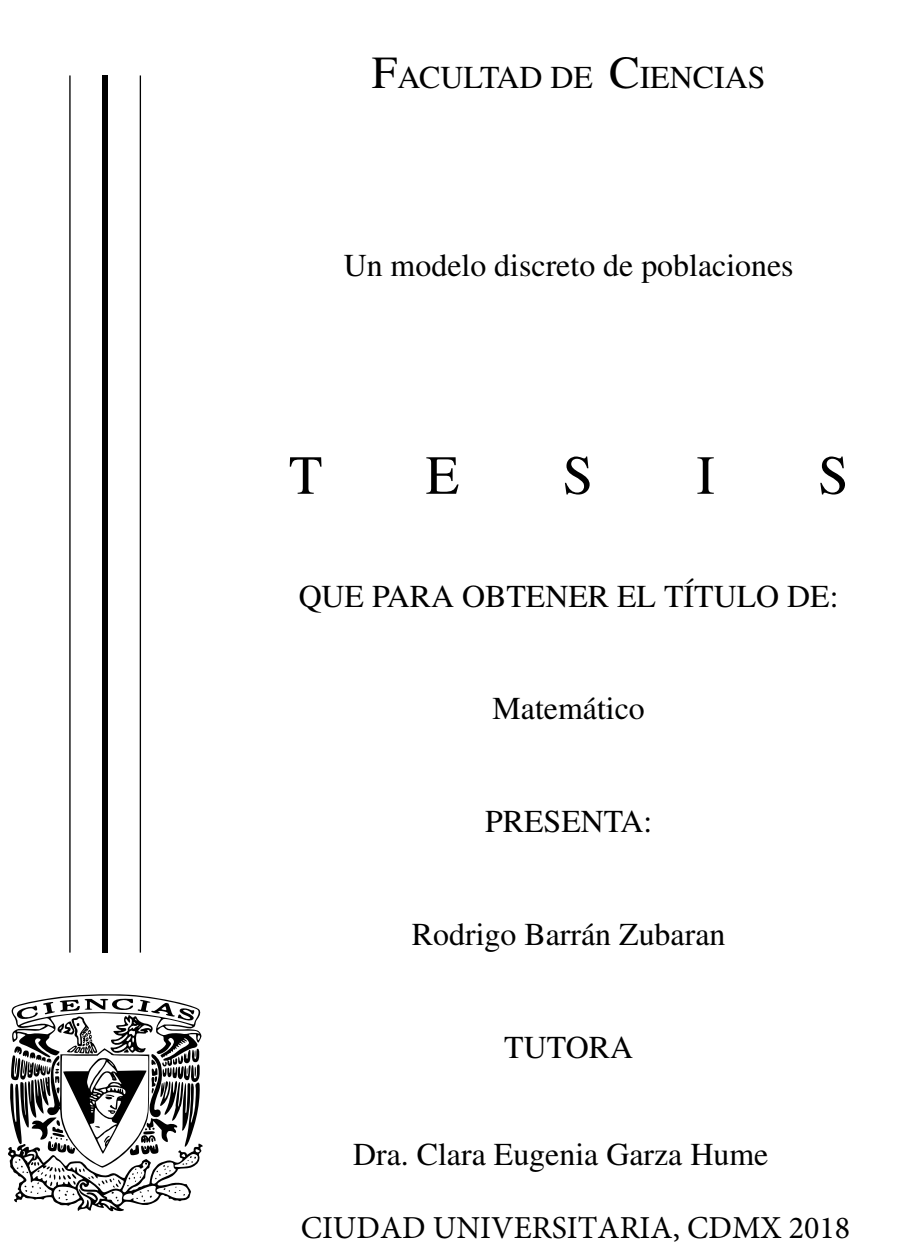

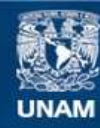

Universidad Nacional Autónoma de México

**UNAM – Dirección General de Bibliotecas Tesis Digitales Restricciones de uso**

#### **DERECHOS RESERVADOS © PROHIBIDA SU REPRODUCCIÓN TOTAL O PARCIAL**

Todo el material contenido en esta tesis esta protegido por la Ley Federal del Derecho de Autor (LFDA) de los Estados Unidos Mexicanos (México).

**Biblioteca Central** 

Dirección General de Bibliotecas de la UNAM

El uso de imágenes, fragmentos de videos, y demás material que sea objeto de protección de los derechos de autor, será exclusivamente para fines educativos e informativos y deberá citar la fuente donde la obtuvo mencionando el autor o autores. Cualquier uso distinto como el lucro, reproducción, edición o modificación, será perseguido y sancionado por el respectivo titular de los Derechos de Autor.

## Datos del Jurado

- 1. Datos del Alumno Barrán Zubaran Rodrigo Universidad Nacional Autónoma de México Facultad de Ciencias Matemáticas 311020218
- 2. Datos del tutor Dra. Clara Eugenia Garza Hume
- 3. Datos del sinodal 1 Dra. Catherine García Reimbert
- 4. Datos del sinodal 2
- Dr. Pedro Eduardo Miramontes Vidal
- 5. Datos del sinodal 3 Dr. Luis Benet Fernández
- 6. Datos del sinodal 4 Dr. Ramón Gabriel Plaza Villegas
- 7. Datos del trabajo escrito Un modelo discreto de poblaciones Número de páginas 81 2018

A mis padres y hermanos por darme su apoyo y amor incondicional.  $A$  mis amigos  $y$  a todos las increíbles personas que conocí en esta maravillosa universidad.

# ´ Indice general

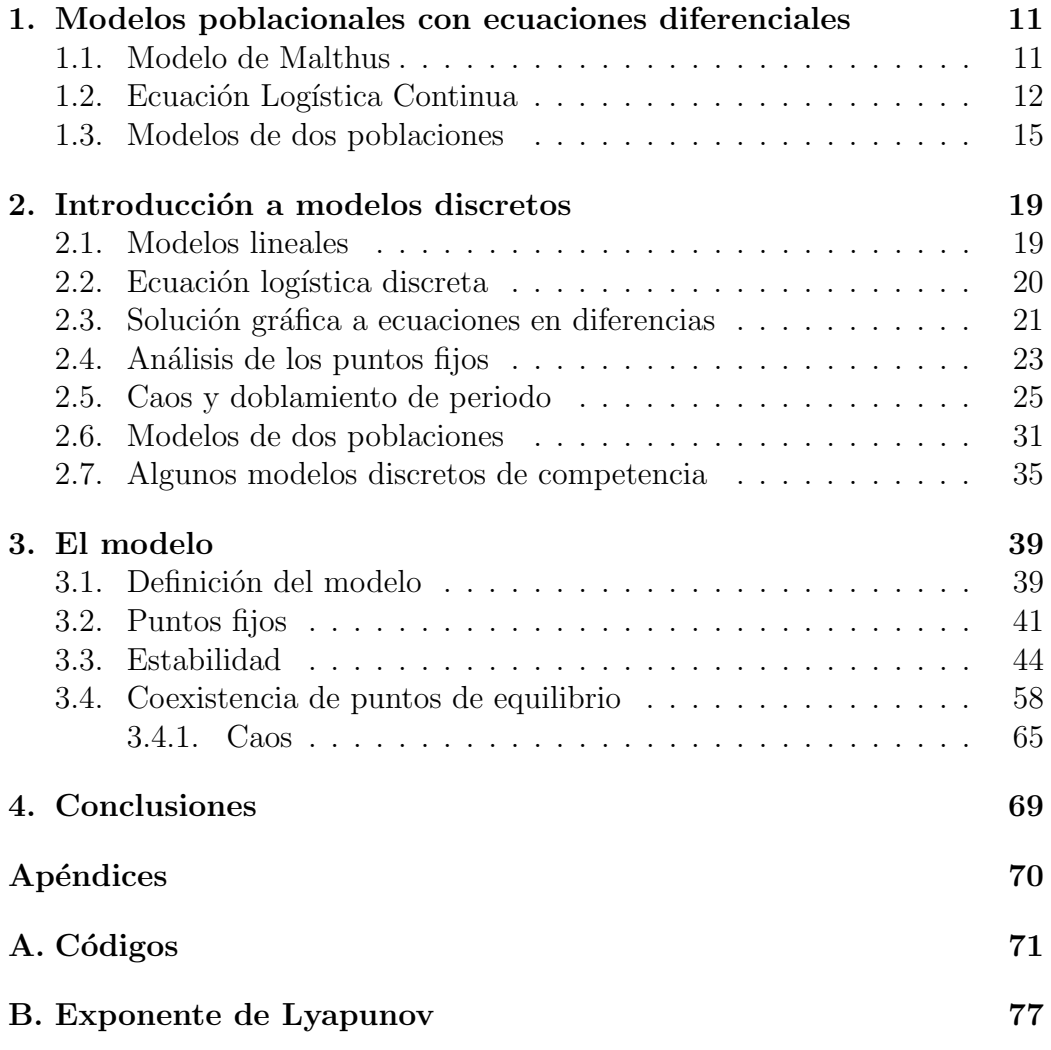

### Introducción

En esta tesis construiremos y estudiaremos un modelo de poblaciones que utiliza ecuaciones en diferencias, con el cual intentaremos predecir el comportamiento de dos especies que están en interacción con un recurso. La finalidad de estos modelos es entender ciertos sistemas biológicos, pero para este trabajo nos enfocaremos únicamente en el desarrollo matemático.

El trabajo se originó en una estancia de investigación en el Departamento de Matemáticas y Estadística en la Universidad de New Brunswick bajo la tutela del Dr. James Watmough con ayuda de Ali Beykzadeh. La estancia se realizó gracias al apoyo de la beca Mitacs Globalink.

En el primer capítulo daremos un repaso de ecuaciones diferenciales, las cuales nos ayudar´an a comprender c´omo se formulan los sistemas en tiempo continuo. En el cap´ıtulo 2 veremos las ecuaciones en diferencias que son la versión a tiempo discreto de las ecuaciones diferenciales. Las ecuaciones en diferencias son más sencillas de trabajar computacionalmente por lo que para algunas demostraciones usaremos la ayuda de la computadora. En esta parte estudiaremos la construcción e implementación de los modelos clásicos de ecuaciones en diferencias. En el cap´ıtulo 3 juntaremos algunos de los modelos vistos en el capítulo 2, para crear nuestro modelo de dos depredadores y un recurso. Es muy difícil representar todos los factores involucrados en un sistema en la vida real, por lo que en nuestro sistema tendremos un total de 9 parámetros, que representan la interacción entre cada uno de los involucrados en el sistema. Tendremos que encontrar cuáles son los casos más interesantes, enfocándonos en los valores de los parámetros para los cuales tenemos coexistencia, puntos de equilibrio estables o inestables, ciclos límite y caos entre otras cosas.

Programaremos en Matlab todas nuestras simulaciones interesantes para poder ver gráficamente el comportamiento del sistema; también nos ayudará para verificar que el sistema se comporta como lo predicen los cálculos.

## <span id="page-11-0"></span>Capítulo 1

# Modelos poblacionales con ecuaciones diferenciales

Antes de pasar a las ecuaciones en diferencias, en este capítulo daremos un breve repaso de los modelos de ecuaciones diferenciales que aparecen en la modelación de interacciones de especies. Una ecuación diferencial es una relación entre una función del tiempo y sus derivadas, usando las derivadas para describir c´omo una cantidad cambia.

Si la ecuación diferencial describe algún fenómeno físico ésta es comúnmente llamada modelo. El objetivo de los modelos no es dar una copia exacta del fenómeno que se está intentando entender, sino representar las características más importantes del fenómeno.

### <span id="page-11-1"></span>1.1. Modelo de Malthus

Uno de los modelos matemáticos más simples de crecimiento de población fue propuesto por Sir Thomas Malthus en el siglo XVIII. Su trabajo fue muy influyente en economía, demografía, evolución, entre otras [\[25\]](#page-81-0).

Sea  $p(t)$  el tamaño de la población de una especie dada al tiempo t; si usamos como hipótesis que no hay limitaciones en espacio y recursos, que la tasa de cambio de la población  $p$  es proporcional únicamente al tamaño de la población en ese tiempo, entonces podemos definir la ecuación [\[12\]](#page-80-0)

$$
\frac{dp}{dt} = rp,\tag{1.1}
$$

donde la constante de proporcionalidad r es llamada tasa de crecimiento. Suponemos que  $r \neq 0$  y que la condición inicial en  $t_0$  es,

$$
p(t_0) = p_0. \tag{1.2}
$$

Esta es una ecuación de primer orden ya que contiene sólo primeras derivadas y es una ecuación diferencial ordinaria ya que hay una sola variable independiente, por lo tanto no contiene derivadas parciales. La ecuación es llamada ley de crecimiento de población de Malthus [\[11\]](#page-80-1); sirve para modelar algunas poblaciones de algas o bacterias en periodos cortos.

Resolviendo la ecuación se obtiene

$$
p(t) = p_0 e^{rt}.\tag{1.3}
$$

### <span id="page-12-0"></span>1.2. Ecuación Logística Continua

La solución al modelo de Malthus para  $r > 0$  predice que la población tiende a infinito con el tiempo, lo cual no es realista, además cuando la poblaci´on es muy grande hay competencia entre los individuos por espacio y comida, por lo que la población crece cada vez más despacio y llega a un máximo. Esta idea fue propuesta en 1838 por Pierre-François Verhulst en  $|21|$ .

En la ecuación de Malthus tenemos que reemplazar a  $r$  por una función de la población,  $f(p)$ , de tal manera que el modelo quede como:

$$
\frac{dp}{dt} = f(p)p\tag{1.4}
$$

con  $f(p)$  positiva, decreciente y  $f = 0$  cuando p es la población máxima, que llamamos k. La elección usual es  $f(p) = r(1 - p/k)$ , con lo que la ecuación queda de la forma

$$
\frac{dp}{dt} = r\left(1 - \frac{p}{k}\right)p,\tag{1.5}
$$

que es conocida como la ecuación **logística** con velocidad de crecimiento  $r$ y capacidad de carga k.

Antes de dar la solución exacta a la ecuación logística vemos cómo se comporta cualitativamente. Para esto tenemos que saber donde  $dp/dt$  es positiva, negativa o igual a cero [\[4\]](#page-79-0). Graficando a la función  $f(p)p = dp/dt$  obtenemos la figura [1.1,](#page-13-0) en la cual se pueden observar las raíces de la función en  $p = 0$  y  $p = k$ . Para cualesquiera de estos dos valores tenemos que  $\frac{dp}{dt} = r \left(1 - \frac{p}{k}\right)$  $\frac{p}{k}$ )  $p = 0$ , por lo que las funciones  $p(t) = 0$  y  $p(t) = k$  resuelven la ecuación diferencial logística igualada a cero; estas dos soluciones son llamadas puntos de equilibrio, lo que nos dice que si la población inicial es cero se mantiene en cero y si la población inicial es igual a la capacidad de carga, entonces la población no crecerá ni disminuirá, se mantendrá constante igual a  $k$ .

<span id="page-13-0"></span>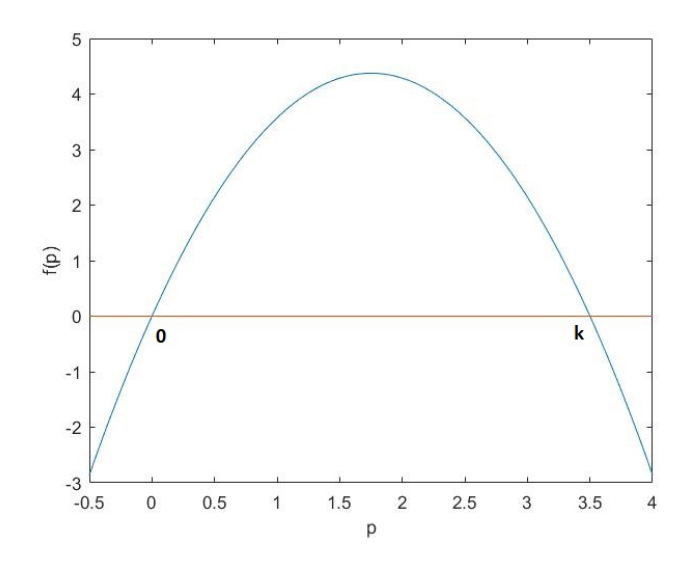

Figura 1.1: La intersección entre el eje  $x \, y$  la gráfica de la ecuación logística nos da los puntos de equilibrio  $p = 0$  y  $p = k$ .

Para  $0 < p_0 < k$  tenemos que  $\frac{dp}{dt} > 0$ , por otro lado cuando  $p_0 < 0$  o  $p_0 > k$ tenemos que  $\frac{dp}{dt} < 0$  como se puede observar en la figura [1.1.](#page-13-0) Si tomamos  $p_0 > k$  entonces  $\frac{dp}{dt} \leq 0$  lo que nos dice que la población está disminuyendo tendiendo al punto de equilibrio k. Si  $p_0 < 0$ , tendríamos una población inicial negativa lo cual no tiene sentido biológico pero sí matemático, entonces  $\frac{dp}{dt} = f(p)p < 0$ , lo que nos dice que la población negativa está disminuyendo y tiende a −∞, alej´andose del punto de equilibrio 0, lo que nos dice que es inestable y el punto de equilibrio  $k$  es estable.

Haciendo el siguiente procedimiento obtenemos la solución analítica [\[3\]](#page-79-1). Empezamos con

$$
\frac{dp}{dt} = r\left(1 - \frac{p}{k}\right)p,\tag{1.6}
$$

separando las variables nos queda de la forma

$$
\frac{1}{p(1-p/k)}\frac{dp}{dt} = r.\tag{1.7}
$$

Integrando ambos lados con respecto a t y haciendo un cambio de variables resulta

$$
\int \frac{dp}{p(1-p/k)} = \int rdt.
$$

Haciendo fracciones parciales para la parte izquierda de la ecuación obtenemos

$$
\frac{1}{p(1-p/k)} = \frac{A}{p} + \frac{B}{1-p/k},
$$
\n(1.8)

donde  $A = 1$  y  $B = 1/k$ , por lo que al sustituir e integrar nos queda

$$
\ln(p) + \ln(1 - \frac{p}{k}) = rt + c_1.
$$
 (1.9)

Utilizando las propiedades de logaritmo llegamos a

$$
\ln\left(\frac{p}{1-p/k}\right) = rt + c_1;
$$
\n(1.10)

ahora podemos despejar  $p$  de nuestra ecuación

$$
\frac{p}{1 - p/k} = \exp(rt + c_1),
$$
  
\n
$$
p = c_2 \exp(rt)(1 - p/k),
$$
  
\n
$$
p(1 + c_2 \exp(rt)/k) = c_2 \exp(rt),
$$
  
\n
$$
p(t) = \frac{c_2 \exp(rt)}{1 + c_2 \exp(rt)/k}.
$$
\n(1.11)

Esta es la solución analítica a la ecuación logística; la constante  $c_2$  está de-terminada por las condiciones iniciales (véase la figura [1.2.](#page-15-1))

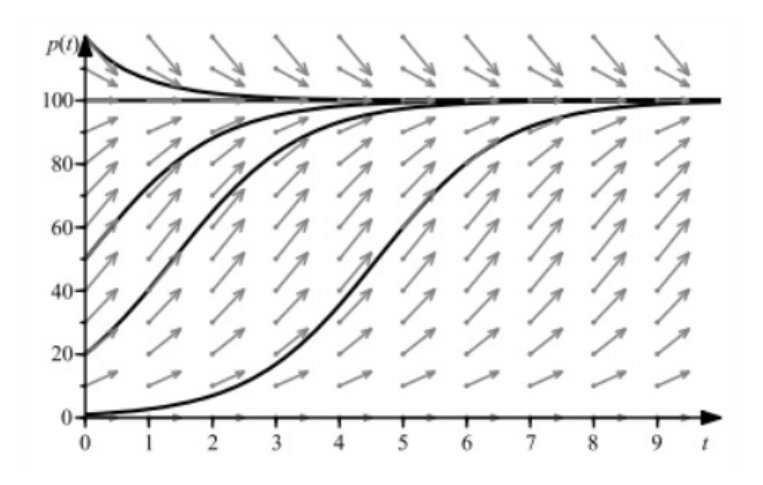

<span id="page-15-1"></span>Figura 1.2: Plano fase de la ecuación logística con  $k = 100$  [\[5\]](#page-79-2).

### <span id="page-15-0"></span>1.3. Modelos de dos poblaciones

Para un modelo en el que interactúan dos especies es necesario definir una ecuaci´on diferencial para cada una de ellas. En este caso hablaremos del modelo "depredador-presa", también llamado Lotka-Volterra [\[22,](#page-80-3) [23\]](#page-80-4). Tomamos a  $x(t)$  como la presa y a  $y(t)$  como el depredador. Suponemos que la presa tiene suficiente comida y espacio, por lo que su crecimiento no está limitado, entonces podemos decir que la presa crecerá de acuerdo a una ley Malthusiana de la forma,  $\frac{dx}{dt} = ax$  para  $a > 0$ ; suponiendo que la presa sólo muere a causa del depredador, podemos ver a bxy como la interacción de las dos especies, que resulta en decesos para la presa, por lo que la ecuación nos queda de siguiente manera

$$
\frac{dx}{dt} = ax - bxy.
$$

Por otro lado el depredador, en ausencia de presa, muere siguiendo una ley Malthusiana  $\frac{dy}{dt}$  =  $-cy$  e incrementa su población con la interacción con la presa dxy, por lo que la ecuación que describe la población del depredador está dada por

$$
\frac{dy}{dt} = -cy + dxy.
$$

Para un ejemplo concreto podemos suponer que la presa son conejos, los cuales se reproducen rápidamente y los depredadores son zorros que necesitan alimentarse de conejos para sobrevivir.

El modelo depredador-presa puede ser visto como el sistema de ecuaciones diferenciales.

<span id="page-16-0"></span>
$$
\frac{dx}{dt} = x(a - by), \qquad \qquad \frac{dy}{dt} = y(dx - c). \tag{1.12}
$$

Para analizar el sistema lo primero que tenemos que hacer es encontrar los puntos de equilibrio del sistema [\(1.12\)](#page-16-0) haciendo

$$
x(a - by) = 0 \t y \t y(dx - c) = 0. \t (1.13)
$$

Los puntos de equilibrio son  $(0, 0)$  y  $(c/d, a/b)$  y la matriz jacobiana del sistema [\(1.12\)](#page-16-0) es

$$
J = \begin{pmatrix} a - by & -bx \\ yd & dx - c \end{pmatrix}.
$$

Analizaremos primero el origen. Los valores propios del jacobiano evaluado en el punto  $(0,0)$  son  $\lambda_1 = a$  y  $\lambda_2 = -c$ .

Como a y c son mayores a 0, entonces el punto de equilibrio tiene un valor propio positivo y uno negativo por lo que es un punto silla.

Para el otro punto de equilibrio obtenemos que el jacobiano evaluado en  $(c/d, a/b)$  es

$$
J_{(*,*)} = \begin{pmatrix} 0 & -bc/d \\ ad/b & 0 \end{pmatrix}.
$$

Sus valores propios son las raíces de

$$
\det(J_{(*,*)} - I\lambda) = 0 \qquad \text{o} \qquad \lambda^2 + ac = 0,
$$

lo cual nos dice que  $\lambda = \pm i$ √  $\overline{ac},$  por lo tanto el punto de equilibrio  $(c/d, a/b)$  es un centro ya que los valores propios tienen parte real igual a cero. Tomando los valores  $a = 1$ ,  $b = .05$ ,  $c = 1$  y  $d = 0.5$  podemos representar algunas órbitas

#### 1.3. MODELOS DE DOS POBLACIONES 17

en el plano fase para diferentes valores iniciales. En la figura [1.3](#page-17-0) se observan soluciones periódicas alrededor del punto de equilibrio no trivial.

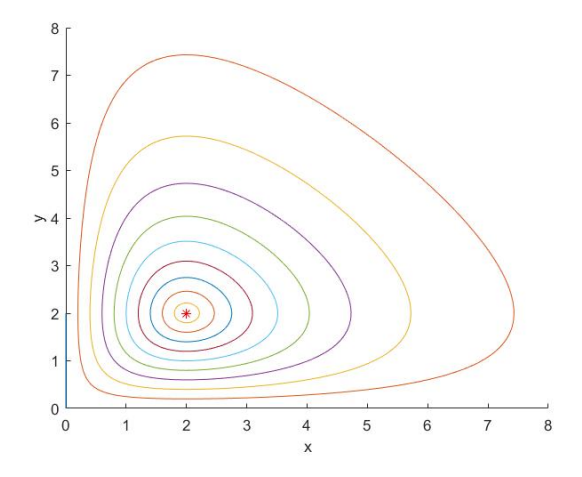

<span id="page-17-0"></span>Figura 1.3: El asterisco rojo representa el punto de equilibrio.

Graficando las dos poblaciones contra el tiempo, podemos observar el desfasamiento en el tiempo de las dos especies. Tenemos que la presa  $x(t)$ alcanza un máximo primero y poco después el depredador  $y(t)$  también llega a un máximo. Para este caso las dos gráficas tienen aproximadamente la misma forma, con máximos y mínimos iguales, debido a que las ecuaciones tiene las mismas constantes, véase la figura [1.4,](#page-18-0)  $[4]$ .

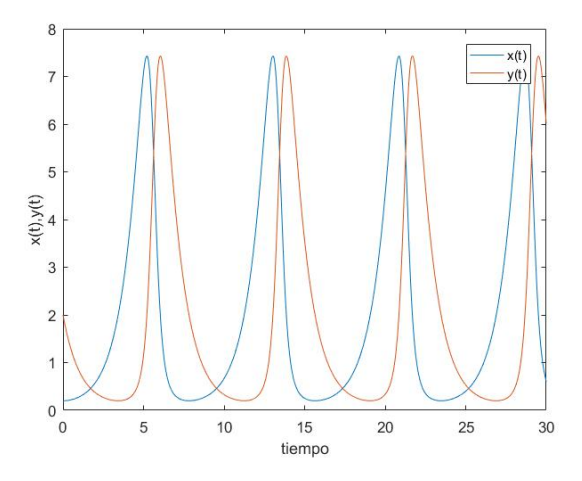

<span id="page-18-0"></span>Figura 1.4: Las poblaciones  $x(t)$  y  $y(t)$  contra el tiempo.

## <span id="page-19-0"></span>Capítulo 2

# Introducción a modelos discretos

En este capítulo daremos un repaso de modelos discretos, estudiaremos cómo se formulan y analizan con el fin de poder manipularlos para después construir un modelo que será el tema principal de esta tesis.

### <span id="page-19-1"></span>2.1. Modelos lineales

Denotamos como  $x_0$  la población inicial, como  $x_1$  la población al tiempo  $t_1$  es decir la población de la siguiente generación, como  $x_2$  a la población de la segunda generación y así sucesivamente, por lo tanto podemos describir el tamaño de la población como una sucesión  $x_n$ . Un ejemplo muy común para poblaciones es s´olo fijarse en los nacimientos y en las muertes; el crecimiento de la población en un intervalo de tiempo arbitrario de  $t_n$  a  $t_{n+1}$  está dado por  $x_{n+1} - x_n$ . Supongamos que las muertes y los nacimientos son constantes m y n respectivamente, entonces podemos hacer

$$
x_{n+1} - x_n = (n-m)x_n \tag{2.1}
$$

y despejando obtenemos

$$
x_{n+1} = x_n + (n-m)x_n = (1 + n - m)x_n.
$$

Podemos ver a  $1+n-m$  como cualquier otra constante, entonces  $1+n-m = c$ ,

con lo cual obtenemos una ecuación lineal en diferencias de la forma.

$$
x_{n+1} = cx_n. \tag{2.2}
$$

Esta es la versión discreta del modelo de Malthus. Para resolver la ecuación utilizando que  $n = 0, 1, 2, 3...$ , donde tenemos como condición inicial  $x_1 = cx_0$ ; usando la siguiente iteración y sustituyéndola en la primera obtenemos  $x_2 = cx_1 = ccx_0 = c^2x_0$ ,  $x_3 = cx_2 = c^3x_0$ ; haciendo esto repetidamente obtenemos que la solución es  $x_n = c^n x_0$ . De aquí podemos deducir que si |c| < 1, entonces  $c^n$  → 0 cuando  $n \to \infty$  por lo que  $x_n \to 0$ , por otro lado si  $|c| > 1$  entonces  $x_n \to \infty$  si  $n \to \infty$ .

Específicamente si $0 \leq c < 1, \, x_n$  decrece monótonamente a cero, si $-1 \leq c < 0$ entonces  $x_n$  también decrece cero pero oscilando entre valores positivos y negativos, si  $c > -1$  o  $c < 1$ ,  $x_n$  tiende a  $-\infty$  o a  $\infty$  respectivamente.

Algo que se tiene que resaltar es que los valores negativos para  $x_n$  no tienen sentido en poblaciones ya que no puede haber poblaciones negativas [\[1\]](#page-79-3). Podemos describir el modelo como

$$
x_{n+1} = \begin{cases} cx_n & \text{para} & x_n > 0 \\ 0 & \text{para} & x_n \le 0. \end{cases}
$$

De una forma general podemos decir que todas las ecuaciones en diferencias son de la forma [\[1\]](#page-79-3)

$$
x_{n+1} = f(x_n). \t\t(2.3)
$$

#### <span id="page-20-0"></span>2.2. Ecuación logística discreta

Modelos de población más reales tienen en cuenta que la población alcanza un límite, a este límite lo llamaremos *capacidad de carga* y lo denotamos por K,

$$
x_{n+1} = x_n + x_n r \left(1 - \frac{x_n}{K}\right). \tag{2.4}
$$

Esta es la ecuación logística en diferencias. Describe poblaciones con tasa de crecimiento  $r(1 - x_n/K)$  la cual disminuye a cero a medida que la población crece. Observe que si  $x_n > K$  entonces tendremos que  $x_{n+1} < x_n$ .

Otro modelo que también puede ser llamado logístico es

$$
x_{n+1} = x_n \exp(r(1 - \frac{x_n}{K})), \tag{2.5}
$$

donde la tasa de crecimiento tiende a cero cuando  $x_n \to \infty$ . Si suponemos que  $x_n$  es una fracción de la población máxima, entonces  $0 \le x_n \le 1$ , de esta forma  $K = 1$ . La ecuación logística en diferencias queda de la forma [\[10\]](#page-79-4)

$$
x_{n+1} = x_n + rx_n(1 - x_n)
$$
 (2.6)

### <span id="page-21-0"></span>2.3. Solución gráfica a ecuaciones en diferencias

El diagrama de telaraña o también llamado diagrama web, es un gráfico que se puede utilizar para visualizar las iteraciones sucesivas de una función. Los segmentos del diagrama conectan los puntos  $(x, f(x)), (f(x), f(f(x))),$  $(f(f(x)), f(f((x))))$ ,.... El diagrama de telaraña puede ser aplicado a cualquier ecuación en diferencias de la forma  $x_{n+1} = f(x_n)$  utilizando la curva de reproducción  $y = f(x)$  y la identidad  $y = x$ . Este proceso nos da una idea del comportamiento de un ecuaciones en diferencias que representa una única población, sin importar qué tan complicada sea la solución analítica de ésta.

**Ejemplo 1.** Considere el modelo lineal utilizado anteriormente,  $x_{n+1}$  =  $rx_n$ .

Empezamos dibujando la curva de reproducción  $y = rx$ , marcamos  $x_0$  y con una línea recta vertical vamos de  $x_0$  al punto  $(x_0, f(x_0))$ , con una línea horizontal vamos a la identidad (y = x) en el punto  $(f(x_0), f(x_0))$ , después vamos verticalmente a la curva de reproducción en el punto  $(x_1, f(x_1))$  y así sucesivamente, véase la figura [2.1.](#page-22-0)

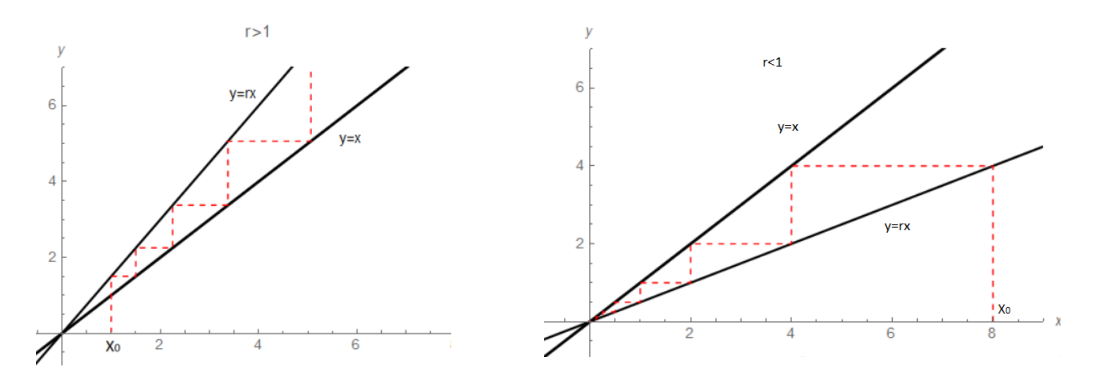

<span id="page-22-0"></span>Figura 2.1: Origen inestable para  $r > 1$  y origen estable para  $r < 1$ .

**Ejemplo 2.** Veamos la solución gráfica para la ecuación  $x_{n+1} = \frac{rx_n}{x_{n+1}}$  $\frac{rx_n}{x_n+A}$ , la curva de reproducción es  $y = \frac{rx_n}{rx_n+x_n}$  $\frac{rx_n}{x_n+A}$ . Sacando su derivada  $\frac{dy}{dx} = \frac{rA}{(x+A)}$  $\frac{rA}{(x+A)^2}$ , si hacemos  $x = 0$ , entonces  $y = r/A$ , lo cual nos dice que debemos de distinguir los casos cuando  $r < A$ , la curva de reproducción está por debajo de  $y = x$ y el caso cuando  $r > A$  para el cual la línea  $y = x$  intersecta a la curva de reproducción.

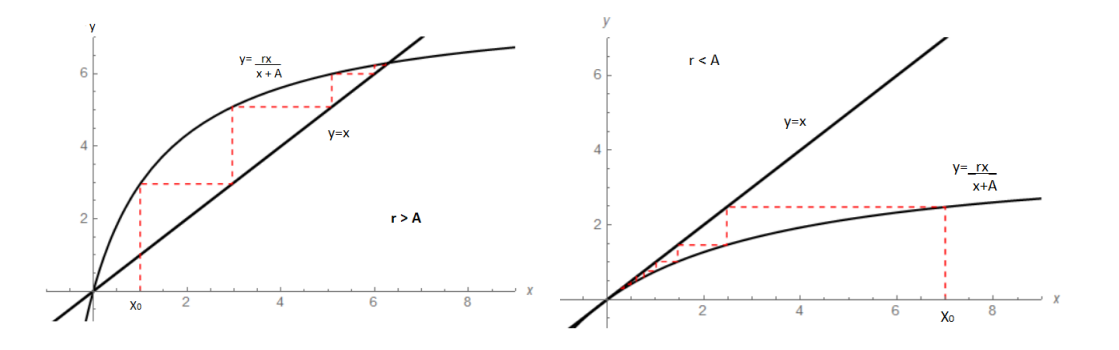

<span id="page-22-1"></span>Figura 2.2: Origen inestable para  $r > A$  y origen estable para  $r < A$ .

Para  $r > A$  tenemos que las iteraciones se alejan del punto fijo  $x = 0$  y para  $r < A$  podemos observar que las iteraciones se acercan al punto fijo  $x = 0$ , véase la figura [2.2,](#page-22-1)  $[1, 8, 18]$  $[1, 8, 18]$  $[1, 8, 18]$ .

#### <span id="page-23-0"></span>2.4. Análisis de los puntos fijos

Como pudimos observar anteriormente en las gráficas, las iteraciones tienden a acercarse a un punto en la línea  $y = x$  o a alejarse.

**Definición**. Un punto fijo del sistema dinámico discreto  $x_{n+1} = f(x_n)$  es un punto  $x_{\infty}$  tal que  $x_{\infty} = f(x_{\infty})$ .

Para poder describir el comportamiento de las soluciones cerca del punto fijo utilizaremos la linealización. Si tenemos un punto fijo  $x_{\infty}$  de la ecuación en diferencias  $x_{n+1} = f(x_n)$  entonces tenemos que  $x_{\infty} = f(x_{\infty})$  y podemos hacer el cambio de variable  $u_n = x_n - x_\infty$  con  $(n = 1, 2, 3...)$ . Así podemos representar a  $u_n$  como la desviación del punto fijo. Si sustituimos  $x_{n+1} = u_n + x_\infty$ y la expresión anterior en la ecuación general obtenemos,

$$
x_{\infty} + u_{n+1} = f(x_{\infty} + u_n), \qquad (2.7)
$$

desarrollando el lado derecho usando la serie de Taylor,

$$
x_{\infty} + u_{n+1} = f(x_{\infty}) + f'(x_{\infty})u_n + \frac{f''(c_n)}{2!}u_n^2.
$$
 (2.8)

Si  $u_n$  es pequeña podemos despreciar los términos de orden cuadrático o superior, ya que si hacemos  $h(u) = \frac{f''(c_n)}{2!}u_n^2$ , entonces  $h(u)$  es pequeño comparado con u, en el sentido  $|h(u)/u| \to 0$  cuando  $u \to 0$ . Así obtenemos la ecuación,

$$
u_{n+1} = f'(x_{\infty})u_n;\tag{2.9}
$$

podemos tomar a  $f'(x_{\infty})$  como una constante igual a  $\lambda$  y obtenemos una ecuación lineal.

$$
u_{n+1} = \lambda u_n \tag{2.10}
$$

la cual es la misma que en la sección (2.1). En este caso  $f'(x_{\infty})$  puede tomar cualquier valor dependiendo de la función  $f$ , por lo tanto no tenemos ninguna restricción para  $\lambda$ . El comportamiento de la desviación  $u_n$  y la consecuente estabilidad del punto fijo  $x_{\infty}$  están dados por:

Si 
$$
|\lambda| = |f'(x_{\infty})| < 1
$$
, entonces  $x_{\infty}$  es estable.  
Si  $|\lambda| = |f'(x_{\infty})| > 1$ , entonces  $x_{\infty}$  es inestable.

**Teorema 1.** Si todas las soluciones de la linealización  $(u_{n+1} = f'(x_{\infty})u_n)$ en el punto fijo  $x_{\infty}$  tienden a cero cuando  $n \to \infty$ , entonces $|f'(x_{\infty})| < 1$  por lo que las soluciones de la ecuación original  $(x_{n+1} = f(x_n))$  tienden al equilibrio  $x_{\infty}$ , para  $x_0$  suficientemente cercano a  $x_{\infty}$ . Entonces  $x_{\infty}$  es asintóticamnte estable.

**Teorema 2.** (Doblamiento de Periodo) Supongamos que  $f : \mathbb{R} \times \mathbb{R} \to \mathbb{R}$ es una función continua y satisface para  $(x_{\infty}, r_0)$  lo siguiente,

$$
f(x_{\infty};r_0) = x_{\infty}, \qquad f'(x_{\infty};r_0) = -1,
$$

si

$$
\frac{\partial^2 f}{\partial x \partial r}(x_{\infty}; r_0) \neq 0 \qquad y \qquad \frac{1}{2} \left[ \frac{\partial^2 f}{\partial x^2}(x_{\infty}; r_0) \right]^2 + \frac{1}{3} \frac{\partial^3 f}{\partial x^3}(x_{\infty}; r_0) \neq 0,
$$

entonces una bifurcación de doblamiento de periodo aparece en  $(x_{\infty}, r_0)$ .

Ejemplo. Para la ecuación logística

$$
x_{n+1} = x_n + rx_n(1 - x_n)
$$

si buscamos los puntos fijos tenemos que resolver la ecuación  $x = x + rx(1-x)$ obteniendo  $x = 0$  y  $x = 1$ . Usando  $f(x) = (1 + r)x_n - x_n^2$  y derivando con respecto de x obtenemos  $f'(x) = (1 + r) - 2rx$ . Al evaluar f en las raíces  $f'(0) = 1 + r$  el punto fijo  $x = 0$  es asintóticamente estable si  $|1 + r| < 1$  o  $-2 < r < 0$ , pero esto no se puede ya que  $r > 0$ . Por lo tanto  $x = 0$  es un punto fijo inestable. Haciendo lo mismo en el otro punto fijo obtenemos que  $f'(1) = 1 - r$ ,  $x = 1$  es estable si  $|1 - r| < 1$  o  $0 < r < 2$  lo cual sí puede ocurrir [\[1\]](#page-79-3).

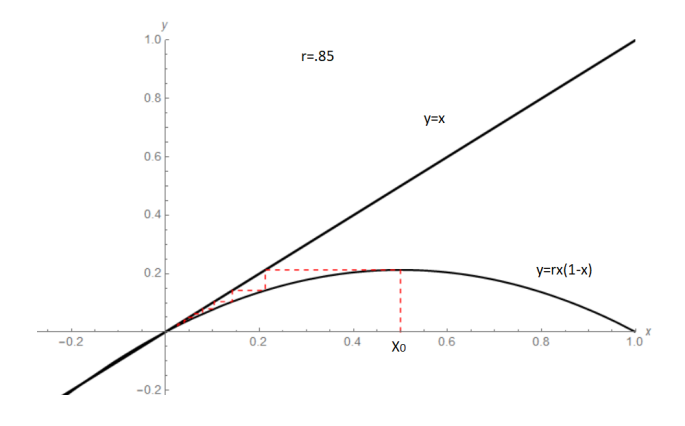

<span id="page-25-1"></span>Figura 2.3: Origen estable para  $r = .85$ .

### <span id="page-25-0"></span>2.5. Caos y doblamiento de periodo

Consideremos la ecuación logística, la cual nos da un modelo no lineal

$$
x_{n+1} = rx_n(1 - x_n), \qquad x_n \in [0, 1].
$$

Buscando los puntos fijos encontramos

$$
x = rx(1-x)
$$
  $\Leftrightarrow$   $x^{(1)} = 0$   $y$   $x^{(2)} = 1 - 1/r$ ,

usando la linealización propuesta en la sección (2.2), sacamos la derivada de  $f(x_n)$  y tenemos  $f'(x_n) = r - 2rx_n$ . Si evaluamos la derivada en los puntos fijos obtenemos

$$
f'(0) = r \qquad y \qquad f(1 - 1/r) = 2 - r.
$$

Para r de tal forma que  $0 < r < 1$ , obtenemos que sólo hay un punto fijo  $x^{(1)}$  = 0, ya que el otro punto fijo  $x^{(2)}$  = 1 − 1/r sería negativo. Como 0 < r < 1 entonces  $|f'(0)| < 1$  lo que nos dice que este punto fijo es asintóticamente estable, véase figura [2.3](#page-25-1)

Para el caso cuando  $r = 1$ , tenemos que  $x = 0$  es el único punto fijo. Como sabemos que  $x \in [0,1]$  y  $f(x_n) = x_n - x_n^2$  entonces todas las iteraciones de  $f(x_n)$  tienden a 0 cada vez más lentamente, véase figura [2.4.](#page-26-0)

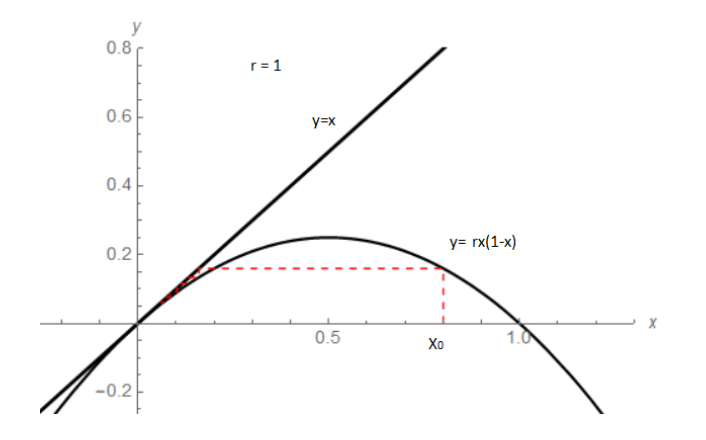

Figura 2.4: Origen estable para  $r = 1$ .

<span id="page-26-0"></span>Usando  $r > 1$ , tenemos dos puntos fijos en el intervalo [0,1], el primero es  $x^{(1)} = 0$ ; evaluando la derivada en este punto tenemos  $|f'(0)| = |r| > 1$ , por lo tanto  $x^{(1)}$  es inestable. El otro punto fijo es  $x^{(2)} = 1 - 1/r$ . Buscamos d´onde es estable este punto fijo evaluando la derivada en ese punto, |f'(1 − 1/r)| =|2 − r| < 1 entonces  $x^{(2)}$  es estable si 1 < r < 3, véase figura [2.5.](#page-26-1)

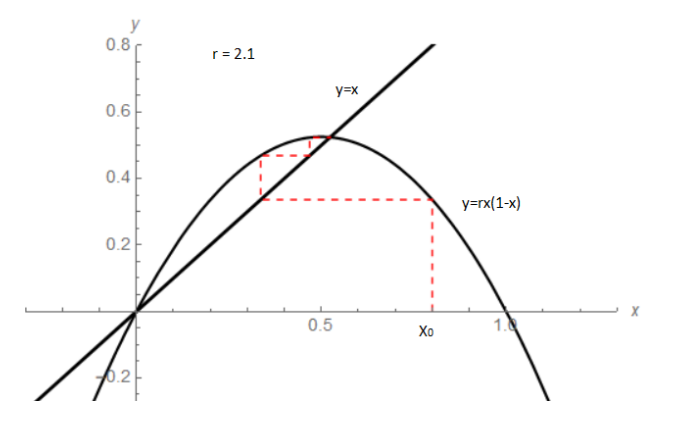

Figura 2.5: Origen inestable para  $r = 2.1$ .

<span id="page-26-1"></span>Si tomamos a  $r = 3$  entonces  $x^{(1)} = 0$  y  $x^{(2)} = 1 - 1/r = 2/3$ . Como  $f'(2/3) = -1$  podemos aplicar el teorema  $(2)$  y decir que hay una bifurcación de doblamiento de periodo en  $x^{(2)}$ .

#### 2.5. CAOS Y DOBLAMIENTO DE PERIODO 27

Viendo el caso cuando  $3 < r < 4$  tenemos que la derivada de f evaluada en el punto fijo no trivial  $x^{(2)}$  es menor que -1, por lo que el punto fijo es inestable. Tomando a  $r = 3.2$  podemos observar que el diagrama de telaraña oscila entre dos valores sobre la recta  $y = x$ ; esta oscilación entre dos puntos se conoce como 2 − *ciclo*. Para determinar el origen del 2 − *ciclo* tenemos que la órbita oscila entre dos puntos, los cuales llamaremos x<sup>+</sup> y x−, de tal forma que

$$
f(x_+) = x_- \qquad y \qquad f(x_-) = x_+
$$

o equivalentemente  $f(f(x_+)) = x_+$  y  $f(f(x_-)) = x_-$ . Esto implica que  $x_+$  y  $x_$ son puntos fijos de la segunda iteración  $f(f(x_n) = f^2(x_n)$ . Para encontrar los puntos fijos de la segunda iteración hacemos  $x = f(f(x))$ , lo cual resulta en una ecuación cúbica,

$$
1 = r2(1 - rx + rx2) - r2x(1 - rx + rx2)
$$
  

$$
0 = r3x3 - 2r3x2 + (r3 + r2)x + 1 - r2.
$$

Utilizando que las raíces de la ecuación logística también son raíces de su segunda iteración, entonces podemos dividir entre  $(x - x<sub>\infty</sub>)$  y obtenemos

$$
\frac{r^3x^3 - 2r^3x^2 + (r^3 + r^2)x^2 - r^2}{x - 1 + 1/r} = \frac{(r^3x^2 - (r^3 + r^2)x + r^2 + r)(x - 1 + 1/r)}{1 - x + 1/r}
$$

$$
= r^3x^2 - (r^3 + r^2)x + r^2 + r = 0.
$$

Dividiendo entre  $r$  obtenemos la ecuación cuadrática

$$
r^2x^2 - (r^2 + r)x + (1 + r) = 0,
$$

y utilizando la fórmula general para ecuaciones de segundo orden obtenemos las raíces

$$
x_{\pm} = \frac{1}{2} + \frac{1}{2r} \pm \frac{1}{2r} \sqrt{(r+1)(r-3)},
$$

que son los puntos fijos de la segunda iteración.

Para  $r = 3$ , las raíces son  $x_{\pm} = 2/3$  por lo que aún no tenemos un 2 – ciclo, véase figura [2.6.](#page-28-0)

<span id="page-28-0"></span>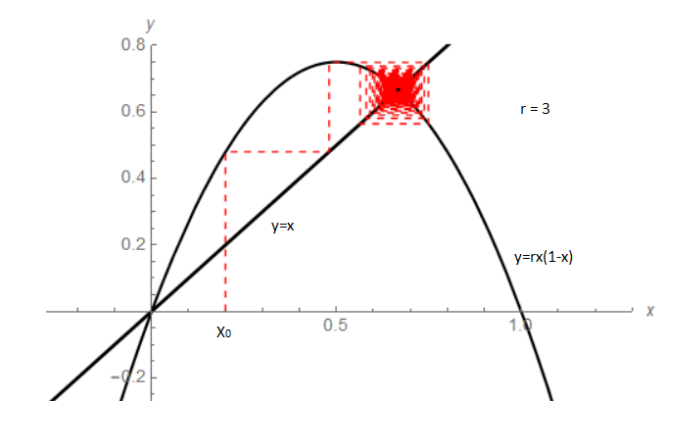

Figura 2.6: Para  $r = 3$  aún no tenemos la presencia de un 2 – *ciclo*.

Para la gráfica de  $f^2(x)$  tenemos cuatro puntos de equilibrio, dos que se repelen que también están en la gráfica de  $f$  y dos puntos de periodo dos, ver figura [2.7,](#page-29-0) [\[17\]](#page-80-6).

La derivada de  $f^2(x)$  en los puntos fijos de la segunda iteración está dada por

$$
f^{2'}(x_{\pm}) = (f(f(x_{\pm})))'
$$
\n(2.11)

$$
= f'(f(x_{\pm}))f'(x_{\pm}) \tag{2.12}
$$

$$
= f'(x_{\pm})f'(x_{\pm}) \tag{2.13}
$$

$$
= (r - 2rx_+)(r - 2rx_-)
$$
 (2.14)

$$
= r^2 - 2r^2(x_- + x_+) + 4r^2x_-x_+ \tag{2.15}
$$

$$
= r^{2} - 2r^{2}(1 + 1/r) + 4r^{2}(\frac{1}{r^{2}}(r+1))
$$
\n(2.16)

$$
= -r^2 + 2r + 4 \tag{2.17}
$$

Cuando tenemos  $r = 3$ ,  $f^{2'}(x_{\pm}) = 1$  y los puntos u y v coinciden, si hacemos más grande a  $r$  se puede observar que los puntos  $u \, y \, v$  se empiezan a separar haciendo visible el  $2 - ciclo$ , véase figura [2.8.](#page-29-1)

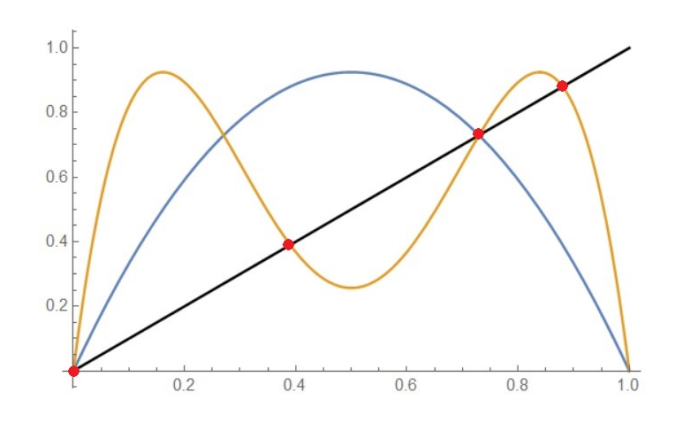

Figura 2.7: La gráfica negra es  $x = y$ , la gráfica azul es  $f(x)$  y la gráfica naranja es la  $f^2(x)$ 

<span id="page-29-0"></span>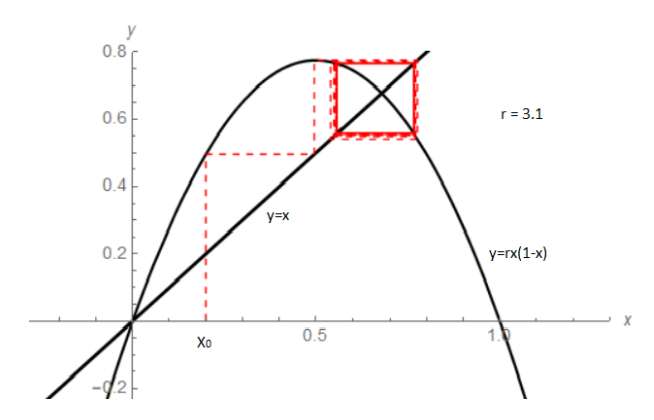

<span id="page-29-1"></span>Figura 2.8: Presencia de un 2 − ciclo para cuando r es un poco mayor que 3.

Los puntos fijos  $x_+ y x_-$  son atractores si  $|f^{2'}(x_+)| < 1$ . Como  $f^{2'}(x_+) = -1$ si  $-r^2 + 2r + 4 = -1$ , es decir, si  $r = 1 +$ √ 6 entonces los puntos fijos del 2−ciclo √ existen y son estables para  $3 < r < 1 + \sqrt{6}$ .

Para cuando  $r = 1 + \sqrt{6}$  tenemos que  $f(x_{\pm}) = -1$  por lo que aplicando el teorema  $(2)$  podemos observar que hay una bifurcación de doblamiento de periodo. Una vez que  $r > 1 + \sqrt{6}$  los puntos de equilibrio del 2 – *ciclo* cambian de estabilidad y aparece un 4 − ciclo con cuatro puntos fijos estables. Haciendo el mismo procedimiento obtenemos que cuando  $r \approx 3.54$  aparece un 8 −ciclo, para r ≃ 3.5644 tenemos un 16 −ciclo y podemos notar que cada vez las bifurcaciones aparecen más rápido.

Para  $r \approx 3.5699$  el comportamiento de  $f^n(x_\infty)$  se vuelve caótico ya que para valores muy cercanos de  $r$  tenemos números muy diferentes de puntos fijos.

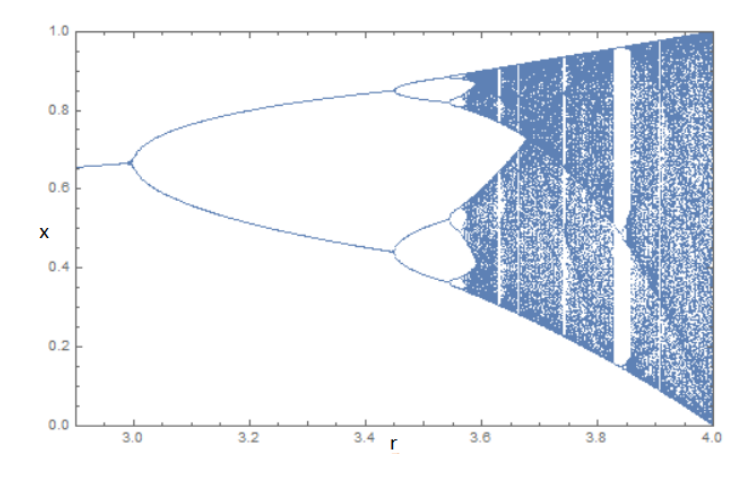

<span id="page-30-0"></span>Figura 2.9: Diagrama de bifurcación para el mapeo Logístico [\[26\]](#page-81-1).

Los puntos  $r = 1, r = 3$  y  $r = 1 +$ √ 6 son llamados puntos de bifurcación. Un punto de bifurcación es un valor del parámetro para el cual hay un cambio en la dinámica del sistema. Para  $r < 1$  hay un solo punto fijo estable y cuando  $r > 1$  el punto fijo estable se vuelve inestable y aparece otro punto fijo que es estable. En r=1 la derivada es 1; a esta bifurcación se le llama transcrítica. Para  $r = 3$ ,  $r = 1 + \sqrt{6}$ , 3.54, .... donde la derivada es -1, la bifurcación es llamada doblamiento de periodo, como en el teorema  $(2)$ , véase figura [2.9,](#page-30-0) [\[9\]](#page-79-6).

#### <span id="page-31-0"></span>2.6. Modelos de dos poblaciones

Ahora analicemos modelos con dos poblaciones.

$$
x_{n+1} = f(x_n, y_n), \qquad y_{n+1} = g(x_n, y_n).
$$

Un equilibrio para el sistema anterior es la solución al nuevo sistema

$$
x = f(x, y), \qquad \qquad y = g(x, y).
$$

Una idea sencilla para imaginar el punto de equilibro es pensar a  $x = f(x, y)$ y a  $y = g(x, y)$  como curvas en el plano  $(x, y)$ ; el punto de equilibrio es entonces la intersección de las dos curvas.

El comportamiento de las soluciones cerca del equilibrio se puede estudiar casi de la misma manera que en la sección  $(2.3)$  pero ahora para dos ecuaciones en lugar de una. Si  $(x_{\infty}, y_{\infty})$  es un punto fijo de las ecuaciones  $x_{n+1} = f(x_n, y_n)$ y  $y_{n+1} = g(x_n, y_n)$ , entonces podemos hacer cambios de variables tales que,  $u_n = x_n - x_\infty$  y  $v_n = y_n - y_\infty$ , donde el punto  $(u_n, v_n)$  representa la desviación del equilibrio. Si sustituimos en las ecuaciones anteriores

$$
u_{n+1} = f(x_{\infty} + u_n, y_{\infty} + v_n) - x_{\infty} = f(x_{\infty} + u_n, y_{\infty} + v_n) - f(x_{\infty}, y_{\infty})
$$
  

$$
v_{n+1} = g(x_{\infty} + u_n, y_{\infty} + v_n) - y_{\infty} = g(x_{\infty} + u_n, y_{\infty} + v_n) - g(x_{\infty}, y_{\infty}).
$$

De la misma manera que en la sección (2.3) escribimos la serie de Taylor de las funciones f y q; despreciando los términos cuadráticos y superiores, se obtiene el sistema lineal

$$
u_{n+1} = f_x(x_{\infty}, y_{\infty})u_n + f_y(x_{\infty}, y_{\infty})v_n,
$$
  

$$
v_{n+1} = g_x(x_{\infty}, y_{\infty})u_n + g_y(x_{\infty}, y_{\infty})v_n.
$$

Esta es la linealización del sistema en el punto  $(x_{\infty}, y_{\infty})$  [\[1\]](#page-79-3).

**Teorema 3.** Si todas las soluciones de la linealización del sistema en el punto fijo  $(x_{\infty}, x_{\infty})$  tienden a cero cuando  $n \to \infty$ , entonces todas las soluciones del sistema original con  $x_0$  y  $y_0$  suficientemente cerca de  $(x_{\infty}, y_{\infty})$  tienden al punto de equilibrio [\[1\]](#page-79-3).

El sistema ya linealizado

$$
u_n = \lambda^n u_0 \qquad \text{y} \qquad v_n = \lambda^n v_0,
$$

es estable para | $|\lambda|$  < 1 ya que si  $|\lambda|$  < 1 entonces  $\lambda^n \to 0$  para  $n \to \infty$ . La linealización anterior la podemos observar de la siguiente manera.

$$
A(x_{\infty}, y_{\infty})\begin{pmatrix}u\\v\end{pmatrix}=\lambda\begin{pmatrix}u\\v\end{pmatrix},\,
$$

donde

$$
A(x_{\infty}, x_{\infty}) = \begin{pmatrix} f_x(x_{\infty}, y_{\infty}) & f_y(x_{\infty}, y_{\infty}) \\ g_x(x_{\infty}, y_{\infty}) & g_y(x_{\infty}, y_{\infty}) \end{pmatrix}.
$$

Todas las soluciones del sistema linealizado se acercan a cero si todas las raíces de la ecuación característica satisfacen | $|\lambda| < 1$  y la ecuación característica la podemos ver como,

$$
\det(A(x_{\infty}, y_{\infty}) - \lambda I) = 0,
$$

con

$$
I=\begin{pmatrix} 1 & 0 \\ 0 & 1 \end{pmatrix}
$$

de tal manera que obtenemos

$$
\lambda^2 - tr A(x_{\infty}, y_{\infty})\lambda + \det A(x_{\infty}, y_{\infty}) = 0
$$

**Teorema 4.** Si todas las raíces de la ecuación anterior satisfacen que ∣λ∣ < 1, entonces todas las soluciones del sistema original con condiciones iniciales suficientemente cercanas al equilibrio se acercan al equilibrio[\[1\]](#page-79-3).

Para generalizar este resultado tenemos que la ecuación característica de un sistema de n ecuaciones diferentes evaluadas en el punto de equilibrio, es una ecuación de grado  $n$ . Tenemos condiciones bajo las cuales todos los valores propios de la ecuación característica son en valor absoluto menores que uno.

Podemos estudiar la estabilidad de una matriz 2x2 utilizando el criterio de Jury el cual nos dice lo siguiente.

**Proposición.** Los valores propios para una matriz J de 2x2 son  $|\lambda|$  < 1 si solo si  $|\text{tr}(J)| < \det J + 1 < 2$ .

#### Demostración.

Supongamos que $|\lambda_{1,2}|$  < 1. Podemos ver al polinomio característico de J como  $p(\lambda) = \lambda^2 - \text{tr}(J)\lambda + \det J = 0$  y podemos ver la desigualdad de la proposición como

$$
-(1 + \det J) < \text{tr}(J) < 1 + \det J < 2.
$$

Supongamos que la primera desigualdad no pasa, entonces  $tr(J) + det J + 1 \leq 0$ , por otro lado  $p(-1) = \text{tr}(J) + \det J + 1 \leq 0$ , pero tenemos que  $p(\lambda) \to \infty$  cuando  $\lambda \to -\infty$ , entonces existe una  $\lambda^*$  tal que  $\lambda^* \le -1$  lo cual es una contradicci´on. Ahora supongamos que no se cumple la segunda desigualdad, entonces  $1-\text{tr}(J)$  + det  $J \leq 0$ , por otro lado  $p(1) = 1-\text{tr}(J)$  + det  $J \leq 0$ , pero tenemos que  $p(\lambda) \to \infty$  cuando  $\lambda \to \infty$ , entonces existe una  $\lambda^* > 1$  y otra vez tenemos una contradicción. Por último supongamos que la ultima desigualdad no se cumple, entonces tenemos que det  $J > 1$  y sabemos que det  $J = \lambda_1 * \lambda_2$  por lo que una de las dos raíces debería de ser mayor a 1, lo cual nos da una contradicción, por lo tanto la desigualdad de la proposición se cumple.

Ahora supongamos que las desigualdades de la proposición se cumplen. Tenemos que demostrar que  $|\lambda|$  < 1. Procederemos por contradicción suponiendo que

$$
|\lambda_1| \ge 1 \qquad \text{or} \qquad |\lambda_2| \ge 1.
$$

Si las raíces son complejas entonces son complejos conjugados y por lo tanto  $\det J = \lambda_1 \lambda_2 = |\lambda^2| \ge 1$  lo cual da una contradicción con la tercera desigualdad  $1 + \det J < 2$ , entonces podemos suponer que las raíces son números reales.

Caso 1:  $\lambda_1 \geq 1$  y  $\lambda_2 \geq 1$  entonces det  $J \geq 1$  lo cual contradice la tercera desigualdad.

Caso 2:  $\lambda_1 \geq 1$  y  $\lambda_2 < 1$  tenemos que  $p(\lambda) \to \infty$  para  $\lambda \to \infty$  y  $\lambda \to -\infty$ , por lo que si usamos el teorema del valor intermedio podemos deducir que  $p(1) \leq 0$  y  $p(1) = 1 - \text{tr}(J) + \det J$  lo cual contradice la segunda desigualdad, véase figura [2.10.](#page-34-0)

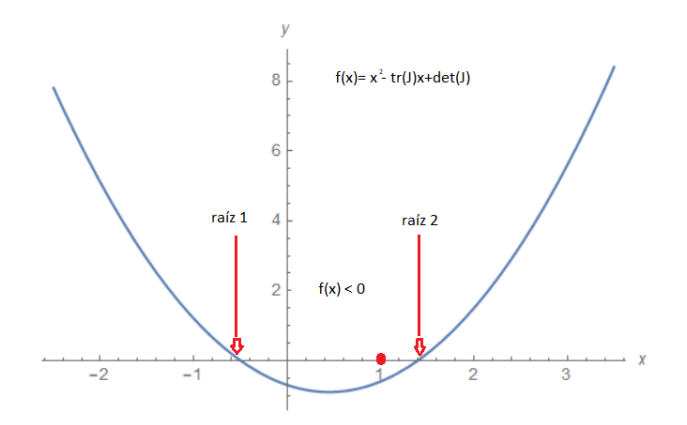

<span id="page-34-0"></span>Figura 2.10: No se cumple  $f(1) \geq 0$ .

Caso 3:  $\lambda_1$  ≤ −1 y  $\lambda_2$  ≤ −1 entonces det  $J \ge 1$  lo cual contradice la tercera desigualdad.

Caso 4:  $\lambda_1 \leq -1$  y  $\lambda_2 \geq -1$  tenemos que  $p(\lambda) \to \infty$  para  $\lambda \to \infty$  y  $\lambda \to -\infty$ , por lo que si usamos el teorema del valor intermedio podemos deducir que  $p(-1) \leq 0 \le p(-1) = 1 + \text{tr}(J) + \det J$  lo cual contradice la tercera desigualdad, véase figura [2.11.](#page-34-1) ■

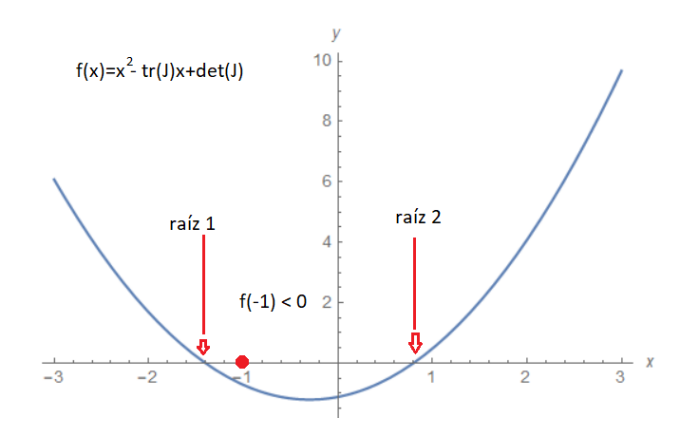

<span id="page-34-1"></span>Figura 2.11: No se cumple que  $f(-1) < 0$ .

Para un sistema de tres ecuaciones en diferencias como el que nosotros trabajaremos tenemos las siguientes condiciones de Jury [\[1,](#page-79-3) [2\]](#page-79-7). Para

$$
\lambda^3 + A\lambda^2 + B\lambda + C = 0
$$

se satisface que  $|\lambda|$  < 1 si

$$
1 + A + B + C > 0 \qquad 1 - A + B - C > 0
$$

$$
3 + A - B - 3C > 0 \qquad 1 + AC - B - C^2 > 0.
$$

### <span id="page-35-0"></span>2.7. Algunos modelos discretos de competencia

El modelo de **Beverton-Holt** se derivó en el contexto de la pesca. Es un modelo a tiempo discreto que está dado por la siguiente ecuación en diferencias[\[14\]](#page-80-7):

$$
x_{n+1} = \frac{rx_n}{1 + ax_n} \tag{2.18}
$$

donde  $r$  representa la tasa de aumento de población por generación y  $a$  es una constante que representa el deceso de la población de la forma  $a = \frac{r-1}{K}$  $\frac{H}{K}$ , con  $K$  representando la capacidad de carga (el límite de la población), véase figura [2.12.](#page-36-0)
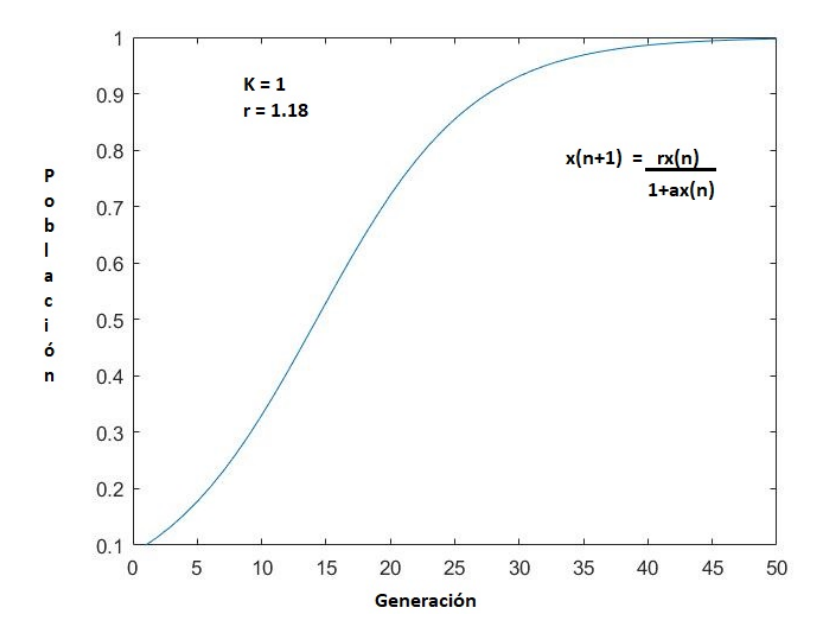

Figura 2.12: La población crece hasta alcanzar su capacidad de carga  $K = 1$ .

Para  $r > 0$  tenemos que las soluciones al modelo Beverthon-Holt tienden monótonamente al punto de equilibrio  $x = \frac{r-1}{a}$  $\frac{-1}{a}$ . También podemos ver a este modelo como una ecuación análoga a la ecuación logística.

El modelo Ricker  $[15, 20]$  $[15, 20]$  mencionado anteriormente en la sección 2.1 también es una ecuación análoga a la ecuación logística y está descrito por la ecuación :

$$
x_{n+1} = x_n \exp(r(1 - \frac{x_n}{K})).
$$
\n(2.19)

El modelo Leslie-Gower [\[19\]](#page-80-2) modela la interacción entre un parásito y el huésped, también visto como dos poblaciones en competencia que está basado en las ideas de Beverthon-Holt y la ecuación logística, está dado por las siguientes ecuaciones :

$$
x_{n+1} = \frac{r_1 x_n}{1 + a_1 x_n + b_1 y_n},
$$
  
\n
$$
y_{n+1} = \frac{r_2 x_n}{1 + a_2 x_n + b_2 y_n}.
$$
\n(2.20)

En este modelo tenemos que todos los coeficientes son positivos, entonces podemos reescalar a x y y de tal forma que  $a_1 = b_2 = 1$ , donde  $b_1$  y  $a_2$  son coeficientes de competición definidos por la interacción entre las dos especies. Los términos  $a_2y_n$  y  $b_1x_n$  sirven para disminuir el reclutamiento de cada especie para la siguiente generación debido a la presencia de la otra especie. Sin pérdida de generalidad podemos considerar el sistema

$$
x_{n+1} = \frac{r_1 x_n}{1 + x_n + b_1 y_n}, \qquad y_{n+1} = \frac{r_2 x_n}{1 + a_2 x_n + y_n}.
$$

El modelo LPA es un modelo que sirve para estudiar el ciclo de vida del gusano de harina; este ciclo consiste en tres etapas L larva, P pupa y A adulto, cada uno con una duración aproximadamente de dos semanas. Si en ninguna de las etapas hay canibalismo el modelo LPA queda de la forma [\[16\]](#page-80-3),

$$
L_{n+1} = bA_n,
$$
  
\n
$$
P_{n+1} = (1 - \mu_L)L_n,
$$
  
\n
$$
A_{n+1} = (1 - \mu_P)P_n + (1 - \mu_A)A_n,
$$
\n(2.21)

donde  $\mu_l, \mu_P$  y  $\mu_A$  son las tasas de mortalidad por generación de larvas, pupas y adultos respectivamente, aunque podemos considerar que  $\mu$  = 0 ya que las pupas casi nunca mueren y b representa la tasa de producción de larvas por adulto en cada generación.

Si suponemos que existe el canibalismo de adultos hacia huevos, larvas y pupas y de larvas hacia huevos y larvas y que este canibalismo es proporcional al tamaño de la población que es comida, podemos utilizar el modelo de Ricker para modificar el LPA quedando de la manera,

$$
L_{n+1} = bA_n e^{-c_{EA} \times A_n - c_{EL} \times L_n},
$$
  
\n
$$
P_{n+1} = (1 - \mu_L) L_n,
$$
  
\n
$$
A_{n+1} = P_n e^{-c_{PA} \times A_n} + (1 - \mu_A) A_n,
$$
\n(2.22)

donde  $c_{EA}, c_{EL}, c_{PA}$  son coeficientes de canibalismo de adultos hacia huevos, larvas hacia huevos y adultos hacia pupas respectivamente. Las fracciones  $e^{-c_{EA} * A_n}$  y  $e^{-c_{EL} * L_n}$  son las probabilidades de que los huevos se conviertan en larvas a pesar de la presencia de los adultos y las larvas respectivamente y  $e^{-c_{PA}*A_n}$  es la probabilidad de supervivencia de las pupas en presencia de los adultos [\[1\]](#page-79-0).

### $\,$  CAPÍTULO 2. INTRODUCCIÓN A MODELOS DISCRETOS

# Capítulo 3

# El modelo

Combinando algunos de los modelos descritos en el capítulo 2, crearemos un modelo para el cual estén en interacción dos especies y un recurso. Haremos el análisis de este modelo para entender y predecir sus posibles comportamientos.

### 3.1. Definición del modelo

Empezamos con un sistema de tres ecuaciones en diferencias donde N y P representan a dos consumidores en competencia y R representa al recurso.

$$
N_{t+1} = f(N_t, P_t, R_t),
$$
  
\n
$$
P_{t+1} = g(N_t, P_t, R_t),
$$
  
\n
$$
R_{t+1} = h(N_t, P_t, R_t)
$$
\n(3.1)

Tomaremos a las funciones de la forma

<span id="page-39-0"></span>
$$
f(N_t, P_t, R_t) = N_t r_1 \exp\left(-\frac{(a_1 N_t + a_2 P_t)}{R_t}\right),
$$
\n(3.2)

<span id="page-39-1"></span>
$$
g(N_t, P_t, R_t) = P_t \frac{r_2 R_t}{b_1 R_t + P_t + b_2 N_t}.
$$
\n(3.3)

En ausencia de consumidores, suponemos que el recurso se comporta como el modelo Beverthon-Holt, de modo que  $h(0,0,R_t) = \frac{r_3 R_t}{(1+R_t)}$  $\frac{r_3 R_t}{(1+R_t)}$ . Esperamos que la población del recurso disminuya debido a la presencia de los consumidores,

por lo tanto h debe tener la forma  $h(N_t, P_t, R_t) = \frac{R_t r_3}{(1+R_t)} H(c_1 N_t + c_2 P_t)$ , donde  $H$  es la fracción del recurso que está siendo eliminada por el consumo de los depredadores. La forma en la que tomaremos a h es

<span id="page-40-0"></span>
$$
h(N_t, P_t, R_t) = R_t \frac{r_3}{1 + R_t} \frac{1}{1 + c_1 N_t + c_2 P_t}.
$$
\n(3.4)

 $N \, y \, P$  no pueden sobrevivir sin  $R$ , pero  $R$  puede seguir creciendo sin que  $N$ y  $P$  existan, por otro lado  $N$  y  $P$  sólo pueden morir por causas naturales, por la interacción con el otro consumidor y por la falta del recurso.

Estamos suponiendo que la población  $N$  obedece una ley de Ricker y la población  $P$  se comporta como el modelo de Beverton-Holt. Podríamos suponer que los organismos obedecen la misma ley, pero para un caso matemáticamente más interesante consideramos consumidores que interaccionan de manera diferente con el recurso.

Los términos  $r_1, r_2$  y  $r_3$  representan la tasa de crecimiento poblacional de N,  $P$  y R respectivamente.

En la ecuación [\(3.2\)](#page-39-0) para f tenemos que  $a_1$  representa el deceso de la población N causado por muerte natural y  $a_2$  es el deceso producido por la presencia de P.

En la ecuación [\(3.3\)](#page-39-1) en el denominador de  $g$  aparecen las contribuciones de las 3 especies al descenso en la población del depredador  $P$ . En el contexto biológico es razonable tomar  $b_1 = 0$  debido a que la presencia del recurso no afecta negativamente al depredador.

Para la ecuación [\(3.4\)](#page-40-0) para h tenemos que  $c_1$  y  $c_2$  son los coeficientes de deceso de la población  $R_t$  causados por la presencia de  $N_t$  y  $P_t$  respectivamente.

Supondremos que todos los parámetros son positivos, ya que si fueran negativos significaría que las especies se están ayudando entre sí.

### 3.2. Puntos fijos

Sea  $(N, P, R)$  un punto fijo, entonces empezamos fijándonos en N,

$$
N = r_1 N \exp\left(\frac{-(a_1 N + a_2 P)}{R}\right),
$$

despejando obtenemos

$$
N(r_1 \exp(\frac{-(a_1 N + a_2 P)}{R} - 1)) = 0,
$$

entonces

$$
N = 0 \t 6 \t exp\left(\frac{-(a_1N + a_2P)}{R}\right) = \frac{1}{r_1}.
$$
 (3.5)

Ahora fijémonos en  $P$ :

$$
P = r_2 P\left(\frac{r_2}{b_1 \frac{P + b_2 N}{R}}\right),
$$

despejando obtenemos

$$
P\left(\frac{r_2}{b_1 + \frac{P + b_2 N}{R}} - 1\right) = 0,
$$

entonces

$$
P = 0 \t 6 \t \frac{r_2}{b_1 + \frac{P + b_2 N}{R}} = 1 \Rightarrow P + b_2 N + (b_1 - r_2)R = 0. \t (3.6)
$$

Por último nos fijamos en R:

$$
R = r_3 \frac{R}{1+R} \frac{1}{1+c_1N+c_2P};
$$

despejando obtenemos

$$
R\left(\frac{r_3}{1+R}\frac{1}{1+c_1N+c_2P}-1\right)=0,
$$

entonces

$$
R = 0 \t 6 \t (1+R)(1+c_1N+c_2P) = r_3. \t (3.7)
$$

Para que un punto sea punto fijo del sistema deben cumplirse tres conjuntos de condiciones:

$$
N = 0 \t 6 \t f(N_t, P_t, R_t) = N,
$$
  
\n
$$
P = 0 \t 6 \t g(N_t, P_t, R_t) = P,
$$
  
\n
$$
R = 0 \t 6 \t h(N_t, P_t, R_t) = R.
$$

Parecería que el origen es un punto fijo pero no lo es. El motivo es que las funciones f y q no están definidas cuando  $N = P = R = 0$  por lo que el punto  $E_{000} = (0, 0, 0)$  es un punto en el que no está definido el sistema.

Los puntos para los cuales el sistema está definido y se cumplen estas condiciones son:

- 1.  $E_{001} = (0, 0, R_{001})$ , donde  $R_{001} = r_3 1$ ; el punto debe estar en el cuadrante positivo por lo cual  $r_3 > 1$ . En este punto sólo existe el recurso  $(R).$
- 2.  $E_{101} = (N_{10}, 0, R_{10})$ , donde  $a_1 N_{10} \ln(r_1) R_{10} = 0$  y  $(R+1)(1+c_1 N_{10}) =$  $r_3$ ; el punto debe estar en el octante positivo entonces  $r_1 > 1$  y  $r_3 > 1$ , véase figura [3.1.](#page-43-0) En este punto existen el consumidor uno  $(N)$  y el recurso  $(R)$ .
- 3.  $E_{011} = (0, P_{01}, R_{01})$ , donde  $P_{01} + (b_1 r_2)R_{01} = 0$  y  $(1+R_{01})(1+c_2P_{01}) =$  $r_3$ ; el punto debe estar en el octante positivo por lo tanto se debe cumplir  $b_1 < r_2$  y  $r_3 > 1$ , véase figura [3.2.](#page-43-1) En este punto existen el consumidor dos  $(P)$  y el recurso  $(R)$ .

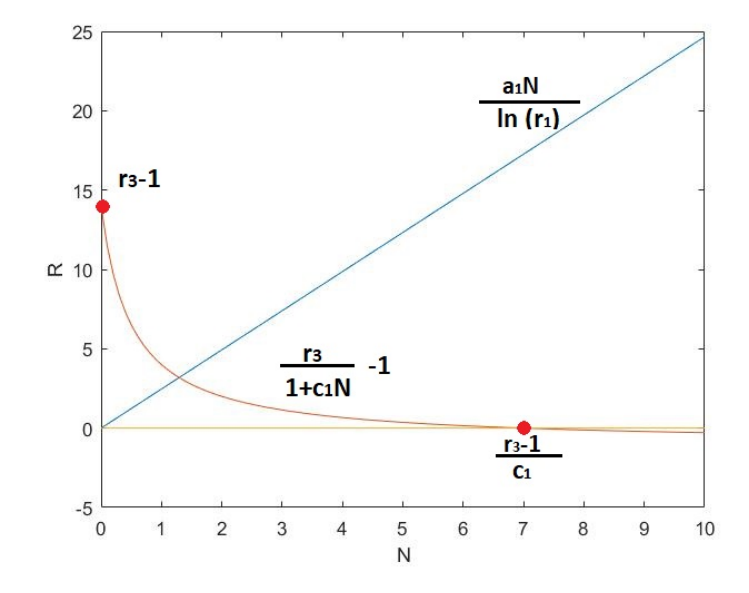

Figura 3.1: Gráfica de existencia para el punto de equilibrio  $E_{101}$ .

<span id="page-43-0"></span>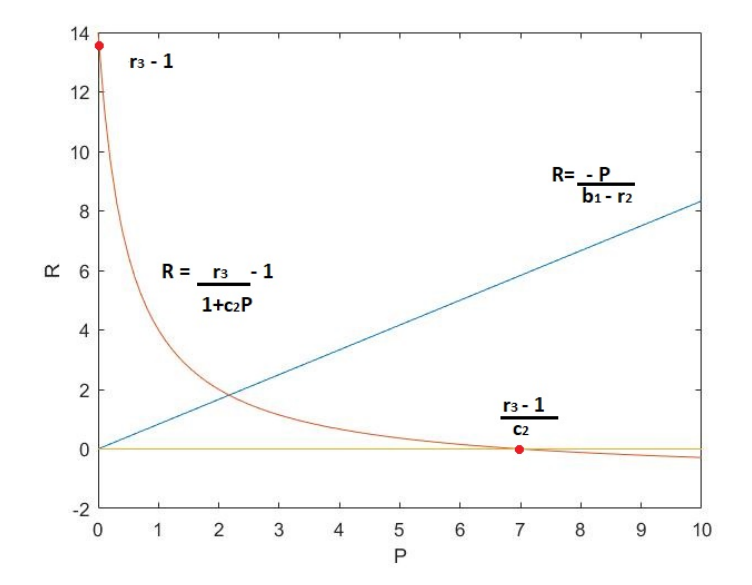

<span id="page-43-1"></span>Figura 3.2: Gráfica de existencia para el punto de equilibrio  ${\cal E}_{011}.$ 

4. El punto fijo donde coexisten las tres especies,  $E^* = (N^*, P^*, R^*)$ ; tiene que ser solución a

$$
f(N^*, P^*, R^*) = N^*,
$$
  
\n
$$
g(N^*, P^*, R^*) = P^*,
$$
  
\n
$$
h(N^*, P^*, R^*) = R^*.
$$

### 3.3. Estabilidad

Para obtener la estabilidad de los puntos de equilibrio tenemos que evaluar el jacobiano en cada uno de ellos y con esto podremos deducir si es estable o inestable. El jacobiano tiene la forma.

$$
J = \begin{bmatrix} a_{11} & a_{12} & a_{13} \\ a_{21} & a_{22} & a_{23} \\ a_{31} & a_{32} & a_{33} \end{bmatrix}
$$

Las derivadas de la función  $(3.2)$  son:

$$
a_{11} = \frac{\partial f(N_t, P_t, R_t)}{\partial N} = r_1 \exp\left(-\frac{a_1 N_t + a_2 P_t}{R_t}\right) - \frac{a_1 r_1 N_t}{R_t} \exp\left(-\frac{a_1 N_t + a_2 P_t}{R_t}\right),
$$
  
\n
$$
a_{12} = \frac{\partial f(N_t, P_t, R_t)}{\partial P} = -\frac{a_2 r_1 N_t}{R_t} \exp\left(-\frac{a_1 N_t + a_2 p_t}{R_t}\right),
$$
  
\n
$$
a_{13} = \frac{\partial f(N_t, P_t, R_t)}{\partial R} = \frac{r_1 N_t}{R_t^2} (a_1 N_t + a_2 P_t) \exp\left(-\frac{a_1 N_t + a_2 p_t}{R_t}\right).
$$

Las derivadas de la función  $(3.3)$  son:

$$
a_{21} = \frac{\partial g(N_t, P_t, R_t)}{\partial N} = \frac{r_2 b_2 R_t P_t}{(b_1 R_t + P_t + b_2 N_t)^2},
$$
  
\n
$$
a_{22} = \frac{\partial g(N_t, P_t, R_t)}{\partial P} = \frac{r_2 R_t (b_1 R_t + b_2 N_t)}{(b_1 R_t + P_t + b_2 N_t)^2},
$$
  
\n
$$
a_{23} = \frac{\partial g(N_t, P_t, R_t)}{\partial R} = \frac{r_2 P_t (b_1 R_t + P_t + b_2 N_t) - b_1 r_2 P_t R_t}{(b_1 R_t + P_t + b_2 N_t)^2}.
$$

Las derivadas de la función  $(3.4)$  son:

$$
a_{31} = \frac{\partial h(N_t, P_t, R_t)}{\partial N} = \frac{r_3 R_t}{1 + R_t} \frac{-c_1}{(1 + c_1 N_t + c_2 P_t)^2},
$$
  
\n
$$
a_{32} = \frac{\partial h(N_t, P_t, R_t)}{\partial P} = \frac{r_3 R_t}{1 + R_t} \frac{-c_2}{(1 + c_1 N_t + c_2 P_t)^2},
$$
  
\n
$$
a_{33} = \frac{\partial h(N_t, P_t, R_t)}{\partial R} = \frac{r_3}{(1 + R_t)^2} \frac{1}{1 + c_1 N_t + c_2 P_t}.
$$

Estabilidad del punto  $E_{001}$  (Únicamente está presente el recurso R.) Este punto satisface la condición de equilibrio  $R_{001} = r_3 - 1$  y  $N_{001} = P_{001} = 0$ , por lo tanto r<sup>3</sup> > 1 para que el punto exista. Evaluando el jacobiano en el punto de equilibrio  $E_{001}$  se obtiene:

$$
J_{001} = \begin{bmatrix} r_1 & 0 & 0 \ 0 & \frac{r_2}{b_1} & 0 \ \frac{c_1 r_3 R_{001}}{1 + R_{001}} & \frac{-c_2 r_3 R_{001}}{1 + R_{001}} & \frac{r_3}{(1 + R_{001})^2} \end{bmatrix}
$$

$$
= \begin{bmatrix} r_1 & 0 & 0 \ 0 & r_2/b_1 & 0 \ \frac{c_1 r_3(r_3 - 1)}{1 + (r_3 - 1)} & \frac{-c_2 r_3(r_3 - 1)}{1 + (r_3 - 1)} & \frac{r_3}{(1 + (r_3 - 1))^2} \end{bmatrix}
$$

La ecuación característica en el punto  $E_{001}$  es

$$
\det \begin{bmatrix} r_1 - \lambda & 0 & 0 \\ 0 & r_2/b_1 - \lambda & 0 \\ c_1(1 - r_3) & c_2(1 - r_3) & 1/r_3 - \lambda \end{bmatrix} = (r_1 - \lambda)(r_2/b_1 - 1)(1/r_3 - \lambda) = 0.
$$

Los valores propios de la matriz anterior son  $\lambda_1 = r_1$ ,  $\lambda_2 = r_2/b_1$  y  $\lambda_3 = 1/r_3$ . Entonces  $E_{001}$  es estable si  $r_1 < 1$ ,  $b_1 > r_2$  y  $r_3 > 1$ . Como  $E_{001}$  existe si  $r_3 > 1$  entonces la tercera condición se satisface cuando  $E_{001}$  existe. Si  $b_1 = 0$ entonces no se pueden cumplir estas condiciones y el punto es inestable.

Utilizado algunos valores para los cuales se cumplen las condiciones anteriores como:  $r_1 = .2$ ,  $r_2 = 3$ ,  $r_3 = 50$ ,  $a_1 = 8$ ,  $a_2 = 5$ ,  $b_1 = 5$ ,  $b_2 = 6$ ,  $c_1 = 1.6$  y  $c_2 = 4$ , tenemos que el punto  $E_{001}$  existe ya que cumple la única condición de  $r_3 > 1$ , el punto  $E_{101}$  no existe ya que se quiebra la condición de  $r_1 > 1$ , el punto  $E_{011}$  tampoco existe ya que se quiebra la condición de  $b_1 < r_2$ . Los parámetros utilizados anteriormente cumplen con las condiciones de estabilidad por lo tanto el equilibrio es estable, véase figura [3.3.](#page-46-0)

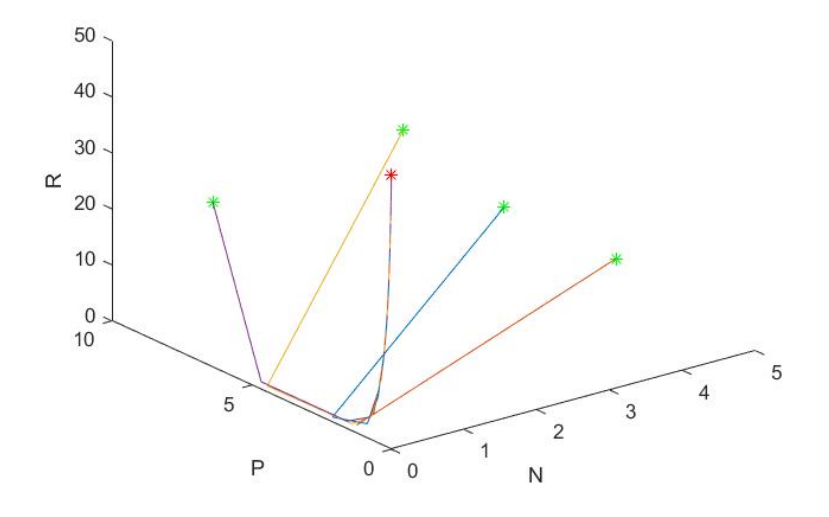

Figura 3.3: Los asteriscos verdes representan condiciones iniciales y el asterisco rojo representa el punto fijo.

Estabilidad del punto  $E_{101}$  (El consumidor N y el recurso R). Para este punto de equilibrio utilizaremos  $N = N_{101}$  y  $R = R_{101}$ El punto  $E_{101}$  existe cuando  $r_1 > 1$  y  $r_3 > 1$  y se satisfacen las ecuaciones

<span id="page-46-0"></span>
$$
a_1N - \ln(r_1)R = 0,
$$
  
(1 + R)(1 + c<sub>1</sub>N) = r<sub>3</sub>,

que pueden ser reescritas como

$$
N = \frac{\ln(r_1)R}{a_1} \qquad \text{y} \qquad (1+R)(1+c_1\frac{\ln(r_1)R}{a_1}) = r_3,
$$

$$
\frac{a_1N}{R} = \ln r_1 \qquad \text{y} \qquad \frac{r_3}{1+R} = 1+c_1N.
$$

o como

$$
\frac{a_1 N}{R} = \ln r_1 \qquad \text{y} \qquad \frac{r_3}{1+R} = 1 + c_1 N.
$$

Sustituyendo en el Jacobiano obtenemos que  $J_{101}$  = ⎡ ⎢ ⎢ ⎢ ⎢ ⎢ ⎢ ⎢ ⎢ ⎢ ⎢ ⎢ ⎣  $r_1 \exp(\frac{-a_1 N}{R})$  $\frac{a_1N}{R}$ ) –  $\frac{a_1r_1N}{R}$  $\frac{r_1N}{R}$  exp $\left(\frac{-a_1N}{R}\right)$  $\frac{a_1N}{R}$ )  $\frac{-a_2r_1N}{R}$  $\frac{e^{2r_1N}}{R}$  exp $\left(\frac{-a_1N}{R}\right)$  $\frac{n_1N}{R}$ )  $\frac{r_1N}{R^2}(a_1N)\exp(\frac{-a_1N}{R})$  $\frac{\iota_1 N}{R}$ 0  $\frac{r_2R(b_1Rb_2N)}{(b_1Rb_2N)^2}$  $\frac{2R(b_1Rb_2N)}{(b_1Rb_2N)^2}$  0  $r_3R$ 1+R  $-c_1$  $\frac{-c_1}{(1+c_1N)^2}$   $\frac{r_3R}{1+R}$ 1+R  $-c_2$  $\frac{-c_2}{(1+c_1N)^2}$   $\frac{r_3}{(1+P)}$  $\frac{r_3}{(1+R)^2} \frac{1}{1+c_1}$  $1 + c_1 N$ ⎤ ⎥ ⎥ ⎥ ⎥ ⎥ ⎥ ⎥ ⎥ ⎥ ⎥ ⎥ ⎦ ,  $J_{101} =$ ⎡ ⎢ ⎢ ⎢ ⎢ ⎢ ⎢ ⎢ ⎢ ⎢ ⎢ ⎢ ⎣  $1 - \ln(r_1) = \frac{-a_2 N}{R}$ R  $(\ln(r_1))^2$  $a_1$ 0  $\frac{r_2 R}{h_1 R + h_2}$  $\frac{r_2 R}{b_1 R + b_2 N}$  0 ⎤ ⎥ ⎥ ⎥ ⎥ ⎥ ⎥ ⎥ ⎥ ⎥ ⎥ ⎥ ⎦ .

Sustituyendo el valor de  $N$ la ecuación característica en el punto  $E_{101}$ queda de la forma:

 $-Rc_2$  $1 + c_1 N$ 

1 1+R

 $-Rc_1$  $1 + c_1 N$ 

$$
\det \begin{bmatrix} 1 - \ln(r_1) - \lambda & \frac{-a_2 \ln(r_1)}{a_1} & \frac{(\ln(r_1))^2}{a_1} \\ 0 & \frac{r_2 R}{b_1 R + \frac{b_2 \ln(r_1) R}{a_1}} - \lambda & 0 \\ \frac{-Rc_1(1+R)}{r_3} & \frac{-Rc_2(1+R)}{r_3} & \frac{1}{1+R} - \lambda \end{bmatrix} = 0.
$$

Calculando los valores propios tenemos que uno es

$$
\lambda_1 = \frac{a_1 r_2}{a_1 b_1 + b_2 \ln(r_1)}
$$

y los otros dos se pueden ver como las  $\lambda$  que cumplen

$$
\det \begin{bmatrix} 1 - \ln(r_1) - \lambda & \frac{(\ln(r_1))^2}{a_1} \\ \frac{-Re_1(1+R)}{r_3} & \frac{1}{1+R} - \lambda \end{bmatrix} = 0,
$$

Este determinante tiene la forma  $\lambda^2 + A\lambda + B = 0$ , con

$$
A = -\left((1 - \ln(r_1)) + \frac{1}{1 + R_{10}}\right), \quad y
$$
  

$$
B = (1 - \ln(r_1))\frac{1}{1 + R} + \frac{c_1(\ln(r_1))^2 R (1 + R)}{a_1 r_3}.
$$

La condición de estabilidad para el primer valor propio es

$$
\lambda_1 = \frac{a_1 r_2}{a_1 b_1 + b_2 \ln(r_1)} \quad < \quad 1,
$$
\n
$$
\Rightarrow r_2 < b_1 + b_2 \frac{\ln(r_1)}{r_1}.
$$

 $a_1$ 

Para los otros dos valores propios podemos utilizar las condiciones de Jury para una matriz de  $2 \times 2$ :

$$
1 - B > 0,
$$
\n
$$
1 + A + B > 0,
$$
\n
$$
1 + A + B > 0,
$$

donde el punto fijo es estable si se cumplen las siguientes desigualdades:

$$
1 - B > 0 \Rightarrow R > -\ln(r_1)\left(\frac{r_3 - R}{1 + R}\right)
$$
  

$$
r_3 > -\frac{R(1 + R)}{\ln(r_1)} + R,
$$
  

$$
1 + A + B > 0 \Rightarrow 2 > \frac{1 + R}{r_3} + \frac{1}{1 + R}
$$
  

$$
r_3 > \frac{(1 + R)^2}{1 + 2R},
$$
  

$$
1 - A + B \Rightarrow 2\left(1 + \frac{1}{1 + R}\right) > \ln(r_1)\left(\frac{1}{1 + R} + \frac{1 + R}{r_3}\right)
$$
  

$$
r_3 > \frac{\ln(r_1)R(1 + R)}{4 + 2R} - (1 + R)^2.
$$

Podemos utilizar las ecuaciones que condicionan la existencia del punto para parametrizar la curva del punto fijo en el plano  $r_3$ - $R$  como  $(1 + R)(1 + R)$  $c_1 \frac{\ln(r_1)R}{a_1}$  $\binom{r_1}{a_1}$  =  $r_3$ , para  $u > 0$ . Tomando las mismas A y B que tomamos anteriormente las condiciones de Jury se convierten en

$$
1-B > 0
$$
  
\n
$$
\Rightarrow \frac{-u(1+u)}{\ln(r_1)} + u < r_3 = (1+u)\left(1 + \frac{c_1}{a_1}\ln(r_1)u\right)
$$
  
\n
$$
\Rightarrow \frac{u}{1+u} < 1 + \frac{u}{\ln(r_1)} + \frac{c_1}{a_1}\ln(r_1)u
$$
  
\n
$$
\Rightarrow u(\ln(r_1) - (1+u)) < \ln(r_1)(1+u)(1 + \frac{\ln(r_1)c_1u}{a_1})
$$
  
\n
$$
\Rightarrow -(1+u) < \frac{(\ln(r_1))^2c_1u}{a_1} + \frac{\ln(r_1)}{u} + \frac{\ln(r_1)c_1}{a_1}.
$$
  
\n
$$
1+A+B > 0
$$
  
\n
$$
\Rightarrow 1 - (1 - \ln(r_1) + \frac{1}{1+u}) + (1 - \ln(r_1))\frac{1}{1+u} + \frac{(\ln(r_1)^2uc_1)(1+u)}{a_1r_3} > 0
$$
  
\n
$$
\Rightarrow \ln(r_1) - \ln(r_1)\frac{1}{1+u} + \frac{(\ln(r_1))^2uc_1}{a_1+c_1\ln(r_1)u} > 0
$$
  
\n
$$
\Rightarrow 1 - \frac{1}{1+u} + \frac{c_1\ln(r_1)u}{a_1+c_1\ln(r_1)u} > 0
$$
  
\n
$$
\Rightarrow \frac{u}{1+u} + \frac{c_1\ln(r_1)u}{a_1+c_1\ln(r_1)u} > 0.
$$

Esta desigualdad es verdad cuando el punto fijo existe.

$$
1 - A + B > 0.
$$
  
\n
$$
\Rightarrow 1 + \left(1 - \ln(r_1) + \frac{1}{1+u}\right) + (1 - \ln(r_1))\frac{1}{1+u} + \frac{(\ln(r_1)^2uc_1)(1+u)}{a_1r_3} > 0
$$
  
\n
$$
\Rightarrow 2 - \ln(r_1) + (2 - \ln(r_1))\frac{1}{1+u} + \frac{(\ln(r_1))^2uc_1}{a_1+c_1\ln(r_1)u} > 0
$$
  
\n
$$
\Rightarrow \frac{(2 - \ln(r_1))(2+u)}{1+u} + \frac{(\ln(r_1))^2uc_1}{a_1+c_1\ln(r_1)u} > 0
$$
  
\n
$$
\Rightarrow (2 - \ln(r_1))(2+u)\left(\frac{a_1}{c_1\ln(r_1)} + u\right) + \ln(r_1)u(1+u) > 0
$$
  
\n
$$
\Rightarrow 2(2 - \ln(r_1))\frac{a_1}{c_1\ln(r_1)} + \left((2 - \ln(r_1))\frac{a_1}{c_1\ln(r_1)} + 4 - \ln(r_1)\right)u + 4u^2 > 0
$$

Tenemos que una de las condiciones de estabilidad se cumple automática-

mente y las otras las podemos utilizar para encontrar regiones en las que el punto de equilibrio es estable o inestable. Dado que las condiciones no son muy específicas no podemos determinar en general la estabilidad del punto de equilibrio  $E_{101}$ , pero sí para valores particulares de  $r_1$ ,  $r_2$ ,  $r_3$ ,  $a_1$ ,  $a_2$ ,  $b_1$ ,  $b_2, c_1$  y  $c_2$ . Utilizando los valores  $r_1 = 4.3, r_2 = 1, r_3 = 30, a_1 = 8, a_2 = 5, b_1 = 2,$  $b_2 = 6$ ,  $c_1 = 1.5$  y  $c_2 = 4$ , tenemos que  $E_{101} = (1.5, 0, 8.2)$  tiene los valores propios  $\lambda_1 = 0.997$ ,  $\lambda_2 = 0.997$  y  $\lambda_3 = 0.323$  por lo que el punto es estable, véase figura [3.4.](#page-50-0)

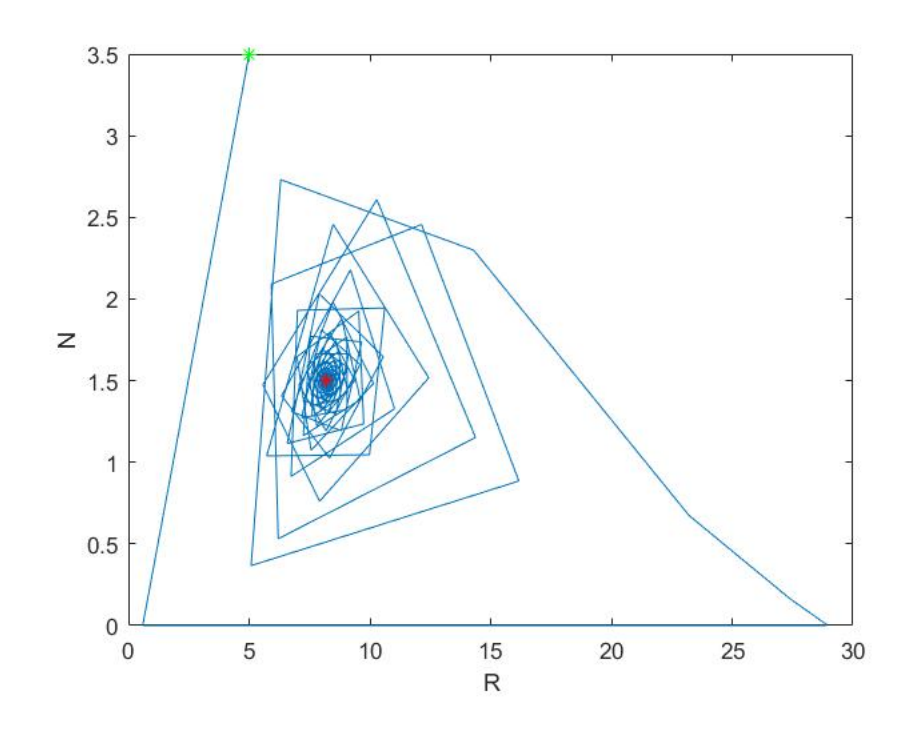

<span id="page-50-0"></span>Figura 3.4: Las condiciones iniciales son el asterisco verde con  $N_0 = 3.5$ ,  $P_0 = 9$ ,  $R_0 = 5$  y el punto de equilibrio  $E_{011}$  es el asterisco rojo.

Por otro lado, para los valores  $r_1 = 5.4$ ,  $r_2 = 1$ ,  $r_3 = 30$ ,  $a_1 = 8$ ,  $a_2 = 5$ ,  $b_1 = 2$ ,  $b_2 = 6$ ,  $c_1 = 1.6$ ,  $c_2 = 4$  y utilizando las mismas condiciones iniciales que en la simulación anterior, obtenemos que el punto de equilibrio  $E_{101}$  =  $(1.58, 0, 7.49)$  tiene los valores propios  $\lambda_1 = 1.088$ ,  $\lambda_2 = 1.088$  y  $\lambda_3 = 0.306$  por lo que es inestable, ver figura [3.5.](#page-51-0)

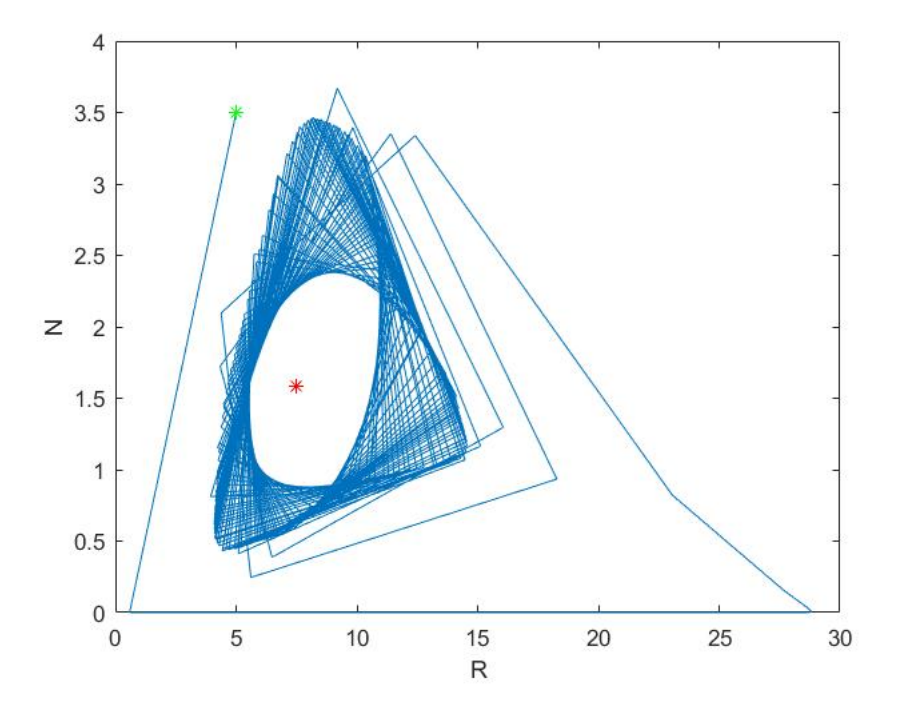

Figura 3.5: El asterisco verde es la condición inicial y el asterisco rojo es el punto de equilibrio  $E_{101}$ .

Estabilidad del punto  $E_{011}$  (El consumidor P y el recurso R.) Para este punto de equilibrio tomaremos  $P = P_{011}$  y  $R = R_{011}$ .

El punto $E_{011}$  existe si  $b_1 < r_2$ y  $r_3 > 1$ y se cumplen las condiciones

<span id="page-51-0"></span>
$$
P + (b_1 - r_2)R = 0,
$$
  
(1 + R)(1 + c<sub>2</sub>P) = r<sub>3</sub>.

Esto puede ser rearreglado para obtener  $P/R = r_2 - b_1$ , y sustituyendo obtenemos  $(1 + R) (1 + c_2(r_2 - b_1)R) = r_3$ .

También usando la primera condición tenemos que  $b_1R + P = Rr_2$  y usando la segunda  $\frac{r_3}{1+R} = 1 + c_2 P$ .

Sustituyendo en el jacobiano

$$
J_{011} = \begin{bmatrix} r_1 e^{(-a_2 \frac{P}{N})} & 0 & 0 \\ \frac{-r_2 b_2 R P}{(b_1 R + P)^2} & \frac{b_1 r_2 R^2}{(b_1 R + P)^2} & \frac{r_2 P^2}{(b_1 R + P_{011})^2} \\ \frac{r_3 R}{(1+R)} \frac{-c_1}{(1+c_2 P)^2} & \frac{r_3 R}{(1+R)} \frac{-c_2}{(1+c_2 P)^2} & \frac{r_3 R}{(1+R)^2} \frac{1}{(1+c_2 P)} \end{bmatrix}
$$

$$
= \begin{bmatrix} r_1 e^{(-a_2 \frac{P}{R})} & 0 & 0 \\ \frac{b_2 P}{r_2 R} & \frac{b_1}{r_2} & \frac{P^2}{r_2 R^2} \\ \frac{-c_1 R (1+R)}{r_3} & \frac{-c_2 R (1+R)}{r_3} & \frac{1}{1+R_{011}} \end{bmatrix}.
$$

La ecuación característica en el punto  ${\cal E}_{011}$ es

$$
\det \begin{bmatrix} r_1 \exp(-a_2(r_2 - b_1)) - \lambda & 0 & 0 \\ & \frac{b_2(r_2 - b_1)}{r_2} & \frac{b_1}{r_2} - \lambda & \frac{(r_2 - b_1)^2}{r_2} \\ & \frac{-c_1 R_{011}(1 + R_{011})}{r_3} & \frac{-c_2 R_{011}(1 + R_{011})}{r_3} & \frac{1}{1 + R_{011}} - \lambda \end{bmatrix}
$$

$$
= (r_1 \exp(-a_2(r_2 - b_1)) - \lambda) ((\frac{b_1}{r_2} - \lambda) (\frac{1}{1 + R} - \lambda) + (\frac{(r_2 - b_1)^2}{r_2}) (\frac{-c_2 R(1 + R)}{r_3})).
$$

Un valor propio es

$$
\lambda_1 = r_1 e^{-a_2(r_2 - b_1)},
$$

los otros dos se pueden ver como las raíces del polinomio

$$
\det \begin{bmatrix} \frac{b_1}{r_2} - \lambda & \frac{(r_2 - b_1)^2}{r_2} \\ \frac{-c2R(1+R)}{r_3} & \frac{1}{1+R} - \lambda \end{bmatrix} = 0,
$$

que tiene la forma  $\lambda^2 + A\lambda + B = 0$ , tomando como A y B

$$
A = -\left(\frac{b_1}{r_2} + \frac{1}{1+R}\right),
$$
  

$$
B = \frac{b_1}{r_2(1+R)} + \frac{(r_2 - b_1)^2 c_2 R (1+R)}{r_2 r_3}.
$$

#### 3.3. ESTABILIDAD 53

Las condiciones de estabilidad para el primer valor propio son

$$
r_1 e^{-a_2(r_2 - b_1)} < 1, \quad \Rightarrow \quad a_2(r_2 - b_1) > \ln(r_1),
$$

usando las condiciones de Jury para la matriz de 2 × 2

$$
1 - B > 0,
$$
\n
$$
1 + A + B > 0,
$$
\n
$$
1 + A + B > 0,
$$

podemos deducir si la estabilidad de los valores propios:

1.  $1 - B > 0 \Rightarrow \frac{-Rr_3}{(1+R)^2} < \frac{r_2}{b_1}$  $\frac{r_2}{b_1} - 1 \Rightarrow \frac{(1 - \frac{r_2}{b_1})(1 + R)^2}{R}$  $\frac{r}{R}$  <  $r_3$ 2.  $1 + A + B > 0 \implies 2 > \frac{1+R}{r_2}$  $rac{+R}{r_3} + \frac{1}{1+R} \Rightarrow \frac{(1+R)^2}{1+2R}$  $\frac{1+R^{-}}{1+2R} < r_3$ 3.  $1 - A + B > 0 \implies \frac{2r_3}{1 + R} + \frac{r_3}{1 + R}$  $\frac{r_3}{(1+R)^2} \left(1\frac{b_1}{r_2}\right)$  $\frac{b_1}{r_2}$ ) > 1 –  $\frac{b_1}{r_2}$  $r<sub>2</sub>$  $\Rightarrow \frac{(1-\frac{b_1}{r_2})(1+R)}{2(1-\frac{1}{r_2})(1+b_1)}$  $\frac{1}{2+(\frac{1}{1+R})(1+\frac{b_1}{r_2})} < r_3.$ 

Podemos utilizar las ecuaciones que condicionan la existencia del punto para parametrizar la curva del punto fijo en el plano  $r_3$ - $R_{011}$  como  $r_3$  = (1 + u)  $(1 + c_2(r_2 - b_1)u)$ ,  $R_{011} = u$ , para  $u > 0$ . Tomando las mismos A y B que tomamos anteriormente las condiciones de Jury se convierten en

$$
1 - B > 0 \Rightarrow \frac{b_1}{r_2(1+u)} + \frac{c_2u(r_2 - b_1)^2}{r_2(1 + c_2(r_2 - b_1)u)} < 1
$$
  

$$
\Rightarrow \left(\frac{b_1}{r_2}\right) \frac{1}{1+u} + \left(1 - \frac{b_1}{r_2}\right) \left(\frac{c_2(r_2 - b_1)u}{1 + c_2(r_2 - b_1)u}\right) < 1
$$
  

$$
1 + A + B > 0 \Rightarrow 1 - \frac{b_1}{r_2} - \frac{1}{1+u} + \frac{b_1}{r_2(1+u)} + \frac{c_2u(r_2 - b_1)^2}{r_2(1 + c_2(r_2 - b_1)u)} > 0
$$
  

$$
\Rightarrow \left(1 - \frac{b_1}{r_2}\right) \left(1 - \frac{1}{1+u}\right) + \frac{c_2u(r_2 - b_1)^2}{r_2(1 + c_2(r_2 - b_1)u)} > 0.
$$

Tenemos que esta condición siempre se cumple, ya que para que el punto  $E_{011}$  exista se tiene que  $b_1 < r_2$  y que  $u > 0$ . Entonces  $1 - \frac{b_1}{r_2}$  $\frac{b_1}{r_2} > 0$  y 1 –  $\frac{1}{1+}$  $\frac{1}{1+u} > 0.$ 

$$
1 - A + B > 0 \quad \Rightarrow \quad 1 + \frac{b_1}{r_2} + \frac{1}{1+u} + \frac{b_1}{r_2(1+u)} + \frac{c_2u(r_2 - b_1)^2}{r_2(1 + c_2(r_2 - b_1)u)} > 0.
$$

Esta desigualdad siempre se cumple, ya que para este punto  $E_{011}$  tenemos que  $b_1 < r_2$  y todas las demás constantes son positivas.

Podemos deducir la estabilidad de este punto fijo  $(0, P, R)$  únicamente utilizando las constantes del primer valor propio y la primera condición de Jury. Con esto podemos encontrar valores particulares de los parámetros  $r_1, r_2, r_3$ ,  $a_1, a_2, b_1, b_2, c_1$  y  $c_2$  para los cuales es estable o inestable el punto  $E_{011}$ .

Para los parámetros  $r_1 = 1.5$ ,  $r_2 = 2$ ,  $r_3 = 150$ ,  $a_1 = 1$ ,  $a_2 = 5$ ,  $b_1 = .1$ ,  $b_2 = .2$ ,  $c_1 = 1$  y  $c_2 = 1$  y las condiciones iniciales  $N_0 = 0.1$ ,  $P_0 = 8$  y  $R_0 = 7$ , tenemos que  $E_{101} = (0, 15.43, 8.12)$  con los valores propios  $\lambda_1 = 0.944, \lambda_2 = 0.944$  y  $\lambda_3$  = 0.0001, como  $\lambda_{1,2,3}$  < 1 el punto de equilibrio es asintoticamente estable como ilustra en la figura [3.6](#page-55-0)

Por otro lado, usando los parámetros  $r_1 = 5$ ,  $r_2 = 6$ ,  $r_3 = 20$ ,  $a_1 = .05$ ,  $a_2 = .2, b_1 = .1, b_2 = 5, c_1 = .5$  y  $c_2 = .7$ , tenemos el punto de equilibrio  $E_{011} = (0, 9.5, 1.6)$  tiene como sus valores propios a  $\lambda_1 = 0.925$ ,  $\lambda_2 = 0.925$  y  $\lambda_3 = 1.536$ , lo que nos dice que este punto de equilibrio tiene un valor propio repetido ( $\lambda_1 = \lambda_2$ ) el cual es menor a uno y  $\lambda_3 > 1$  por lo que el punto de equilibrio es inestable. Utilizando las condiciones iniciales  $N_0 = .01, P_0 = 8$  y  $R_0$  = 7, obtenemos la simulación que se muestra en la figura [3.7](#page-55-1)

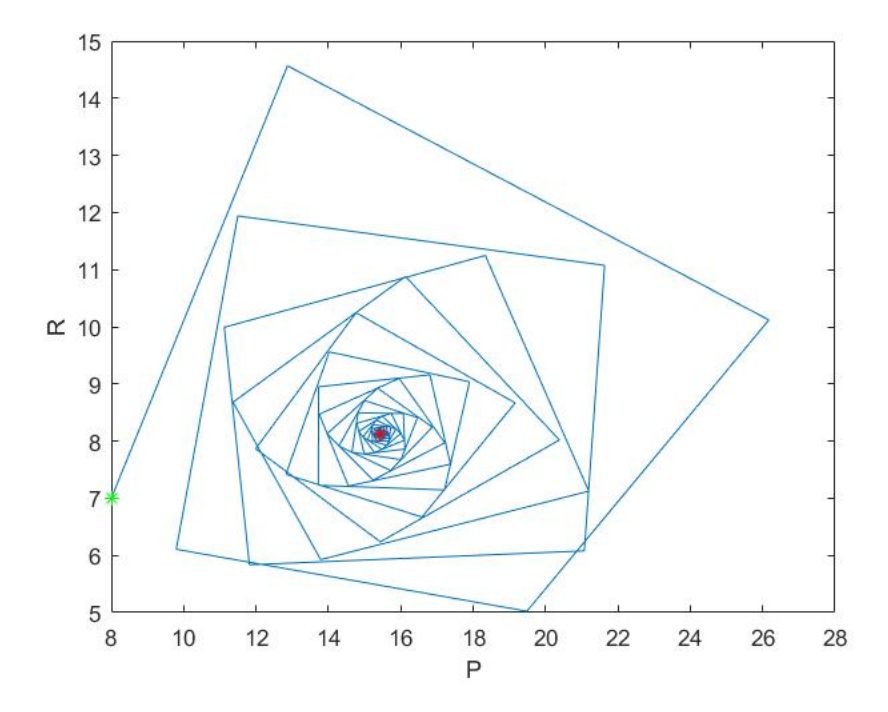

Figura 3.6: Las condiciones iniciales son el asterisco verde y el asterisco rojo es el punto de equilibrio  $E_{011}$ , el cual es estable.

<span id="page-55-0"></span>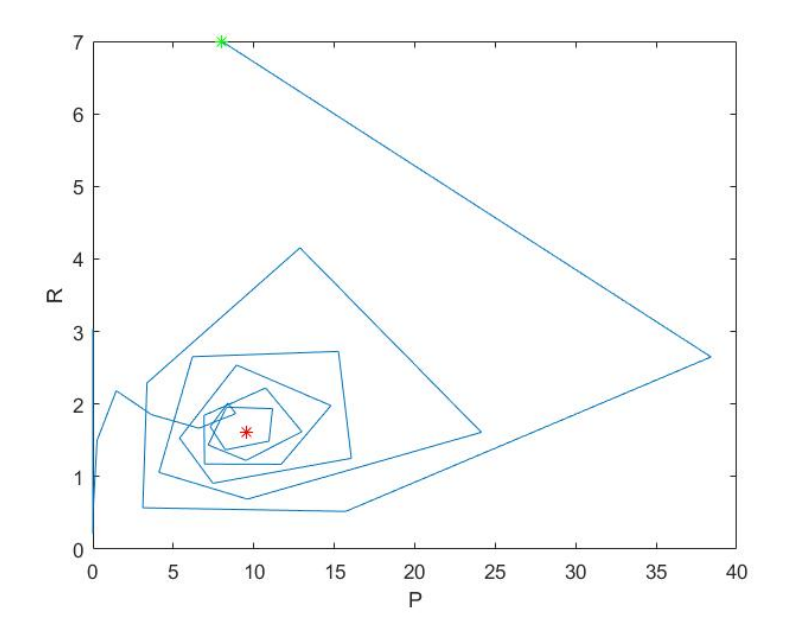

<span id="page-55-1"></span>Figura 3.7: Las condiciones iniciales son el asterisco verde y punto de equilibrio $\mathcal{E}_{011}$ es el asterisco rojo, el cual es inestable.

El punto fijo de coexistencia  $E_{111}$ .

Para este punto de equilibrio utilizaremos  $N = N_{111}$ ,  $P = P_{111}$  y  $R = R_{111}$ .

Este punto satisface las condiciones

$$
b_2N + P + (b_1 - r_2)R = 0,
$$
  
\n
$$
a_1N + a_2P - \ln(r_1)R = 0,
$$
  
\n
$$
(1 + R)(1 + c_1N + c_2P) = r_3.
$$

Despejando a  $N$  y  $P$  en términos de  $R$  obtenemos las siguientes igualdades.

$$
N = \left(\frac{a_2(r_2 - b_1) - \ln(r_1)}{a_2 b_2 - a_1}\right) R, \qquad P = \left(\frac{a_1(b_1 - r_2) + b_2 \ln(r_1)}{a_2 b_2 - a_1}\right) R.
$$

Definimos a U y V de la siguiente manera

$$
U = \left(\frac{a_2(r_2 - b_1) - \ln(r_1)}{a_2 b_2 - a_1}\right), \qquad V = \left(\frac{a_1(b_1 - r_2) + b_2 \ln(r_1)}{a_2 b_2 - a_1}\right),
$$

por lo que podemos sustituir de la forma

$$
N = UR \t y \t P = VR. \t (3.8)
$$

Sabemos que N, P y R por lo que  $U > 0$  y  $V > 0$  para que el punto de equilibrio exista .

Haciendo la sustitución en la tercera ecuación obtenemos

$$
(1+R)(1+(c_1U+c_2V)R)=r_3.
$$

Si evaluamos el jacobiano en el punto  $(N_{111}, P_{111}, R_{111})$  y calculamos sus vectores propios tendremos algo de la forma

$$
(J_{1,1,1} - \lambda I) = 0 \qquad \Rightarrow \qquad \lambda^3 + A\lambda^2 + B\lambda + C = 0
$$

Las condiciones de Jury para matrices de  $3 \times 3$  son:

- $1 + A + B + C > 0$
- $1 A + B C > 0$

- $3 + A B 3C > 0$
- $1 + AB B C^2 > 0$ .

Si todas las condiciones se cumplen entonces tenemos que el punto de equilibrio es estable.

Para los valores  $r_1 = 4$ ,  $r_2 = 2$ ,  $r_3 = 13$ ,  $a_1 = 15$ ,  $a_2 = 9$ ,  $b_1 = .7$ ,  $b_2 = 16$ ,  $c_1 = 4$  y  $c_2 = 2$  las condiciones iniciales  $N_0 = 5$ ,  $P_0 = 8$  y  $R_0 = 9$  tenemos que el punto  $E_{111} = (0.334, 0.086, 4.178)$  y los valores propios son  $\lambda_1 = 0.871$ ,  $\lambda_2 = 0.871$  y  $\lambda_3 = 1.082$  por lo que el punto de equilibrio es inestable, véase figura [3.8.](#page-57-0)

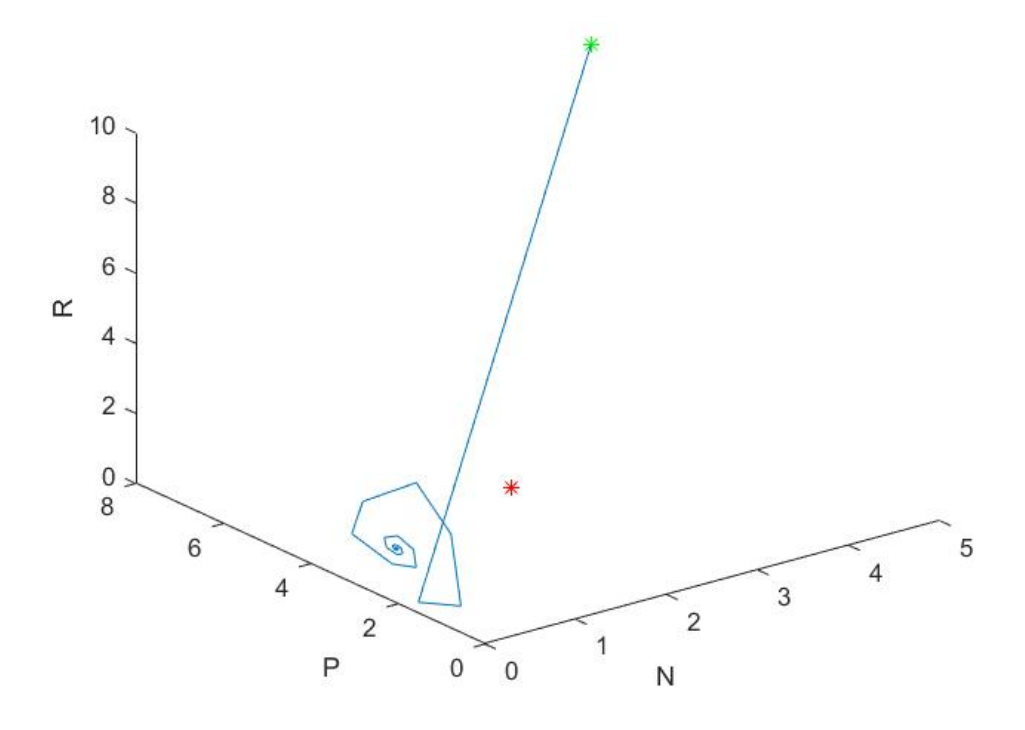

<span id="page-57-0"></span>Figura 3.8: Las condiciones iniciales son el asterisco verde y el punto de equilibrio  $E_{111}$  es el asterisco rojo.

Utilizando lo valores  $r_1 = 3$ ,  $r_2 = 2.3$ ,  $r_3 = 50$ ,  $a_1 = 1.3$ ,  $a_2 = .6$ ,  $b_1 = 1.1$ ,  $b_2 = .9, c_1 = 1.1, c_2 = .1$  y las mismas condiciones iniciales que la simulación anterior tenemos que el punto de equilibrio  $E_{111} = (3.81, 5.75, 7.66)$  tiene valores propios  $\lambda_1 = 0.93$ ,  $\lambda_2 = 0.93$  y  $\lambda_3 = 0.86$  por lo que es estable, ver figura [3.9.](#page-58-0)

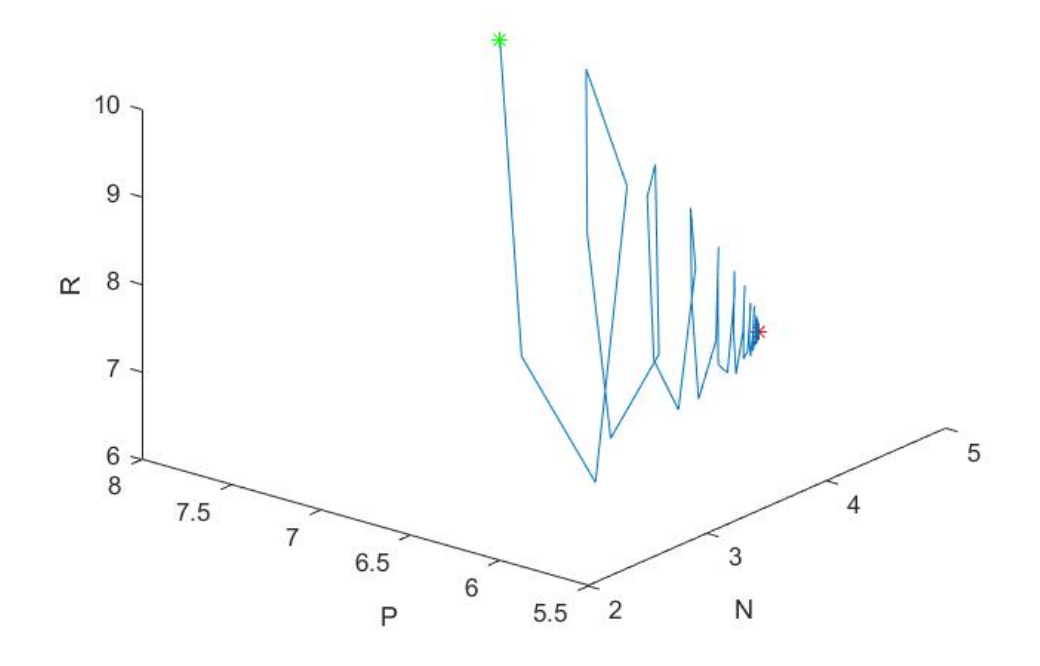

<span id="page-58-0"></span>Figura 3.9: Las condiciones iniciales son el asterisco verde y el punto de equilibrio  $E_{111}$  es el asterisco rojo.

#### 3.4. Coexistencia de puntos de equilibrio

Usando los parámetros  $r_1 = 2$ ,  $r_2 = 6$ ,  $r_3 = 20$ ,  $a_1 = 5$ ,  $a_2 = 2$ ,  $b_1 = .1$ ,  $b_2 = 5$ ,  $c_1=2,\; c_2=.7$ y las condiciones iniciales $N_0=.8,\; P_0=1$  y  $R_0=8$  , tenemos la existencia de dos puntos de equilibrio. El punto  $E_{011} = (0, 9.5, 1.6)$  tiene de valores propios a  $\lambda_1 = 0.925$ ,  $\lambda_2 = 0.925$  y  $\lambda_3 = 0.00001$  como  $\lambda_{1,2,3}$  < 1 entonces  $E_{011}$  es estable. El otro punto equilibrio  $E_{101} = (0.871, 0, 6.289)$  tiene como valor propios a  $\lambda_1 = 0.675$ ,  $\lambda_2 = 0.675$  y  $\lambda_3 = 7.564$  como  $\lambda_3 > 1$  entonces  $E_{101}$ es inestable, véase figura [3.10.](#page-59-0)

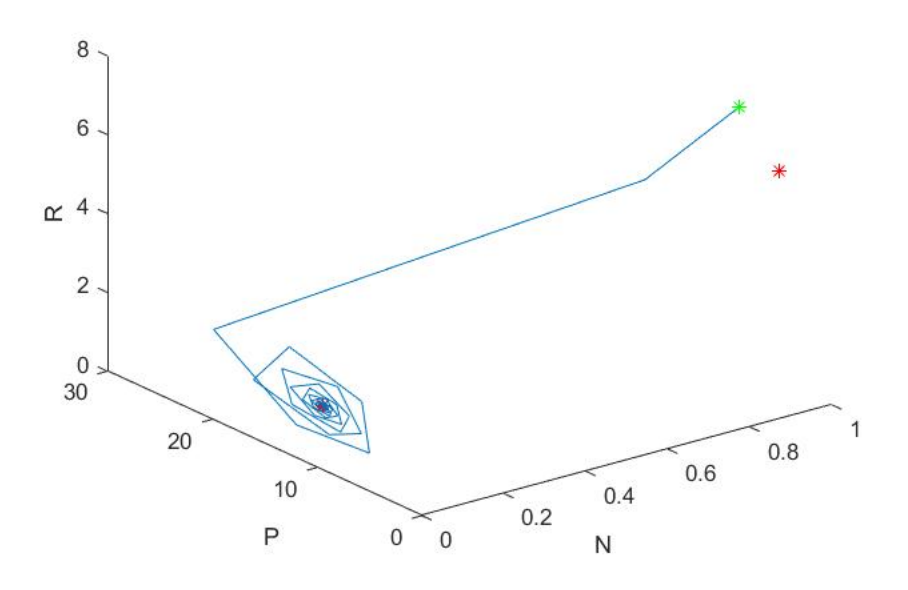

<span id="page-59-0"></span>Figura 3.10: Las condiciones iniciales son el asterisco verde y los puntos de equilibrio  $E_{011}$  y  $E_{101}$  son los asteriscos rojos.

Utilizado los mismos parámetros que en la simulación de la figura [3.7,](#page-55-1) tenemos que se cumplen las condiciones de existencia para los puntos de equilibrio  $E_{101}$ ,  $E_{011}$  y  $E_{001}$ . El punto de equilibrio  $E_{101} = (21.8336, 0, 0.6783)$  tiene a  $\lambda_1$  = 1.2016,  $\lambda_2$  = 1.2016 y  $\lambda_3$  = 0.0373 como  $\lambda_1$  > 1 entonces el punto de equilibrio es inestable. El segundo punto de equilibrio  $E_{011} = (0, 9.5103, 1.6119)$ tiene como valores propios a  $\lambda_1 = 0.9251$ ,  $\lambda_2 = 0.9251$  y  $\lambda_3 = 1.5364$  tenemos que  $\lambda_3 > 1$  por lo que el punto de equilibrio es inestable. El punto de equilibrio  $E_{001} = (0, 0, 19)$  también es inestable debido a que  $r_2 > b_1$ . El punto de equilibrio  $E_{111}$  no existe porque  $A < 0$ . Usando las condiciones iniciales  $N_0 = .01$ ,  $P_0 = 8$  y  $R_0 = 7$  tenemos la simulación que se muestra en la figur[a3.11.](#page-60-0)

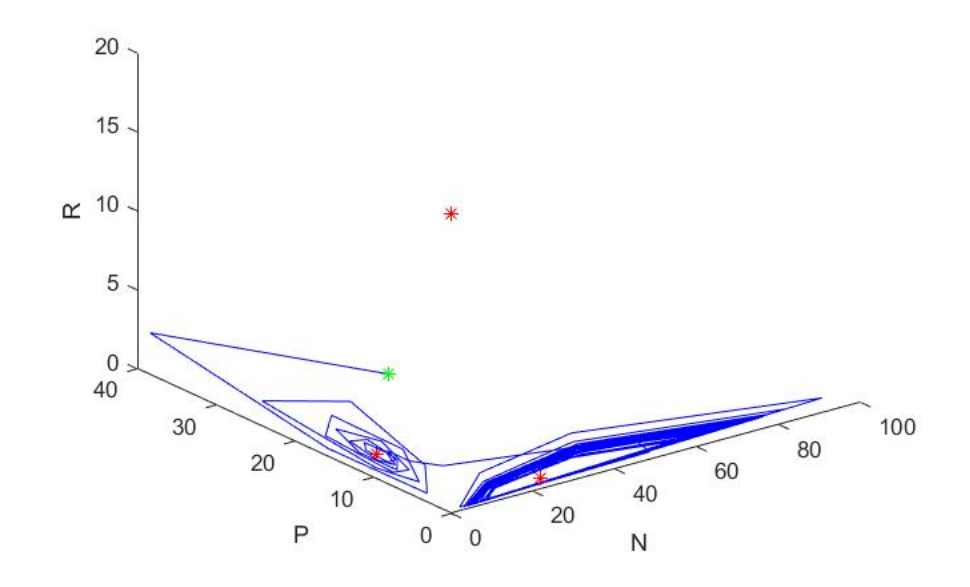

<span id="page-60-0"></span>Figura 3.11: Las condiciones iniciales son el asterisco verde y los puntos de equilibrio  $E_{011}$ ,  $E_{101}$  y  $E_{001}$  son los asteriscos rojos.

Para estos valores de los parámetros se observa que la población  $P$  tiende a cero rápidamente, por lo que podemos despreciar esa ecuación en nuestro sistema y trabajar únicamente en el plano  $N - R$ . Para la simulación de color azul tenemos condiciones iniciales (0.01, 7) y para la de color rojo tenemos  $(0.0196, 7.0025)$ . Las dos condiciones iniciales están muy cercanas como se puede observar en la figura [3.12](#page-61-0) y las dos simulaciones están en la misma región pero pasan por puntos distintos lo cual sugiere un comportamiento caótico. Para verificarlo graficamos el tiempo contra  $N$  y el tiempo contra  $R$ . Observamos en la figura [3.13](#page-61-1) que las soluciones se separan rápidamente en las gráficas de las primeras  $100$  iteraciones lo que nos dice que el sistema es muy sensible a condiciones iniciales.

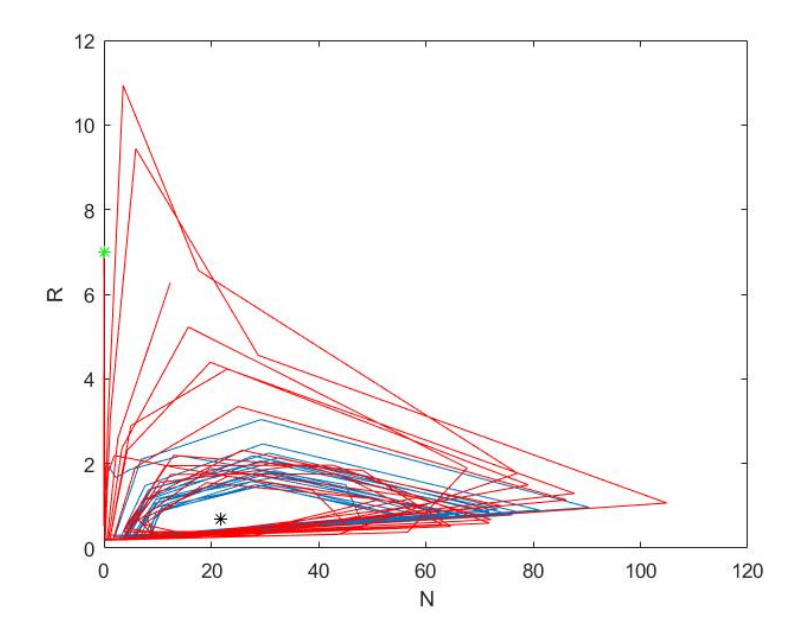

<span id="page-61-0"></span>Figura 3.12: Las condiciones iniciales son el asterisco verde y los puntos de equilibrio  $E_{101}$  es el asterisco negro (100 iteraciones).

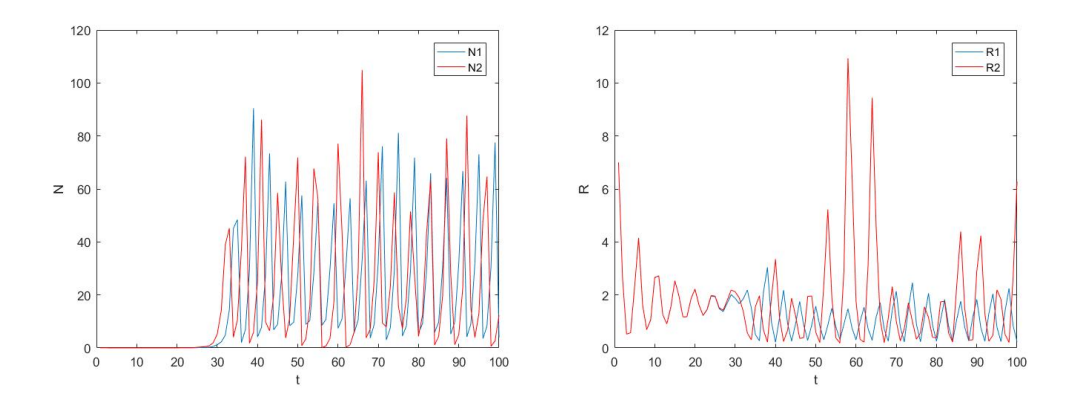

<span id="page-61-1"></span>Figura 3.13: Las dos poblaciones de N y R contra el tiempo

Esto nos vuelve a sugerir que el sistema es caótico pero para demostrarlo es necesario calcular los exponentes de Lyapunov. Esto se hizo utilizando el algoritmo descrito en el apéndice A y por medio del código [\[7\]](#page-79-1). Verificamos que el algoritmo funcionara calculando los exponentes de Lyapunov del mapeo de H´enon con 50,000 iteraciones y obtuvimos los mismos valores de los exponentes que los registrados en la literatura, los cuales son  $\lambda_1 = 0.04189$ y  $\lambda_2$  = −1.6229; como el mapeo tiene un exponente de Lyapunov positivo entonces el mapeo de Hénon es caótico.

Lo aplicamos entonces a la versión bidimensional de nuestro sistema:

<span id="page-62-0"></span>
$$
N_{t+1} = r_1 N_t \exp\left(\frac{-a_1 N_t}{R_t}\right), \qquad R_{t+1} = \frac{r_3 R_t}{1 + R_t} \frac{1}{1 + c_1 N_t},\tag{3.9}
$$

con el Jacobiano

$$
J = \begin{bmatrix} r_1 \exp\left(\frac{-a_1 N}{R}\right) - \frac{r_1 N a_1}{R} \exp\left(\frac{-a_1 N}{R}\right) & \frac{r_1 N}{R^2} (a_1 N) \exp\left(\frac{-a_1 N}{R}\right) \\ & & \\ \frac{r_3 R}{(1+R)} \frac{-c_1}{(1+c_1 N)^2} & \frac{r_3 R}{(1+R)^2} \frac{1}{(1+c_1 N)} \end{bmatrix}.
$$

Utilizando el algoritmo de [\[7\]](#page-79-1) obtenemos que en 1,000 iteraciones, los exponentes de Lyapunov son  $\lambda_1 = 0.2262$  y  $\lambda_2 = -0.5511$ , lo que sugiere que el sistema es caótico. Sin embargo, debido a que los exponentes de Lyapunov se definen como un límite cuando el tiempo tiende a infinito, decidimos correrlo hasta 100,000 iteraciones y obtuvimos  $\lambda_1 = -0.0301$  y  $\lambda_2 = -0.0373$ , por lo tanto el sistema no es caótico. Lo que parecía ser un sistema con caos en 1,000 iteraciones, en 100,000 iteraciones el sistema tiene exponentes de Lyapunov negativos y por lo tanto no es caótico, ver figura [3.14.](#page-63-0)

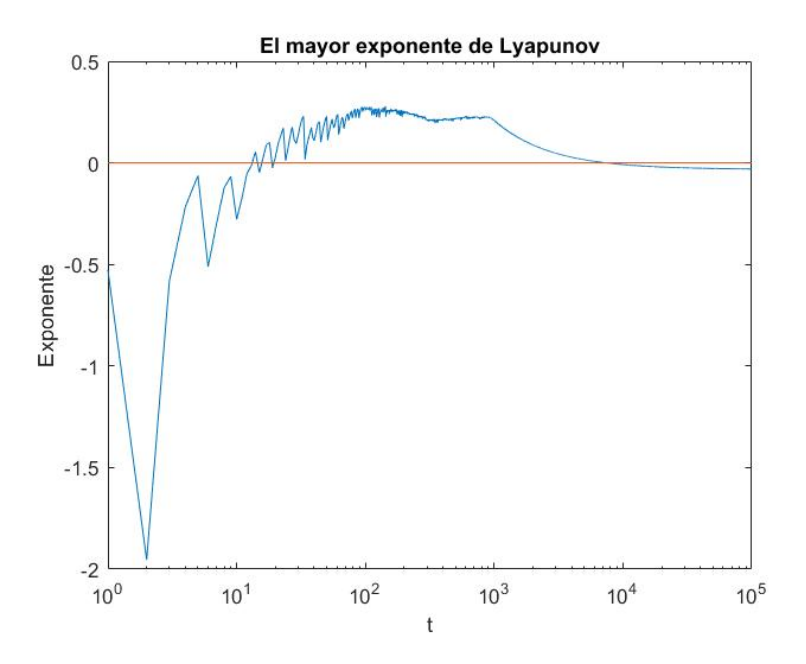

<span id="page-63-0"></span>Figura 3.14: Antes de 10,000 iteraciones parece haber caos, pero después el exponente se vuelve negativo.

Llamaremos $N_1$ y  $N_2$ a las componentes en ${\cal N}$  de la primera y segunda simulación respectivamente, de la misma manera  $R_1$  y  $R_2$  las componentes en  $R$ . Graficando a cada una contra el tiempo, podemos observar que después de 3,000 iteraciones las gráficas de  $N_1$  y  $N_2$  se comportan de la misma manera, lo mismo pasa con las gráficas de  $R_1$  y  $R_2$ , lo que nos dice que las dos simulaciones ya están muy cerca después de la iteración 3,000, ver figuras [3.15](#page-64-0) y [3.16.](#page-64-1)

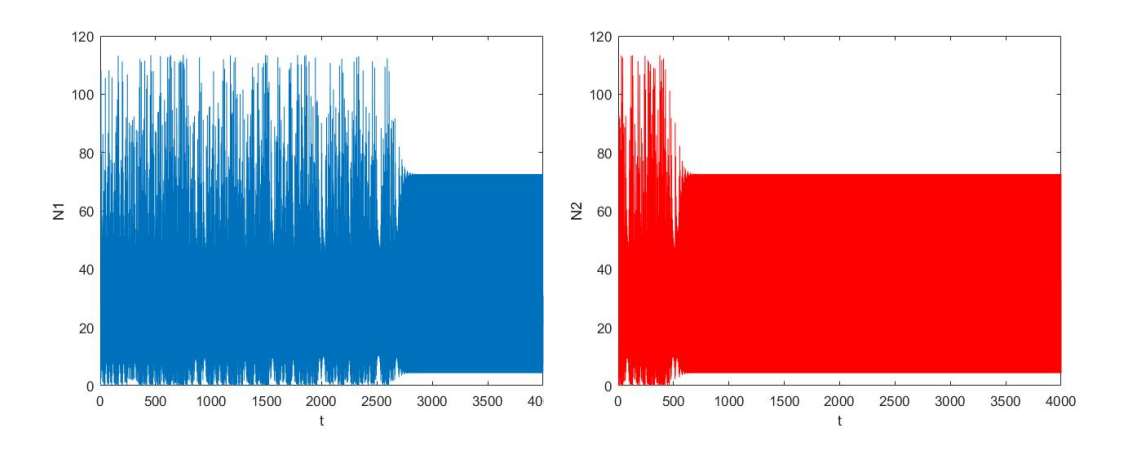

<span id="page-64-0"></span>Figura 3.15: $N_1$  y  $N_2$  contra el tiempo.

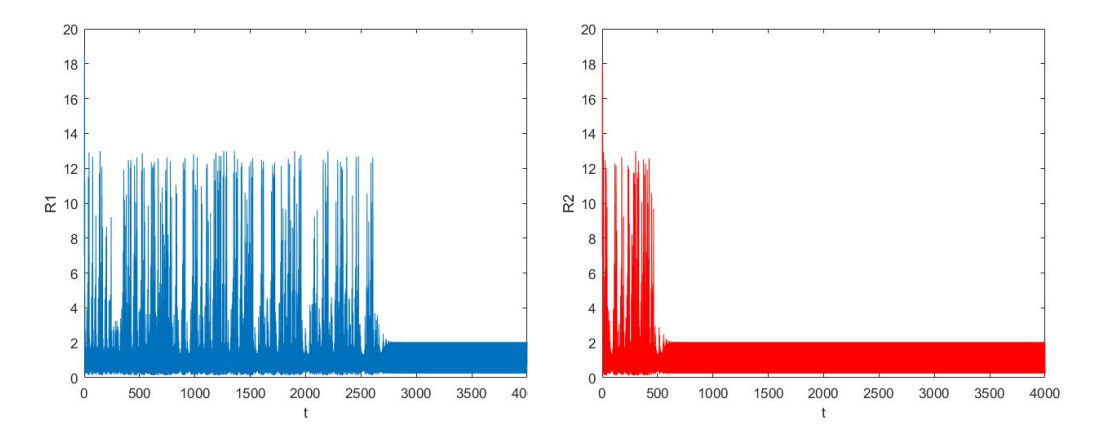

Figura 3.16:  $R_1$  Y  $R_2$  contra el tiempo.

<span id="page-64-1"></span>Esto nos sugiere que las soluciones tienden a una órbita periódica. Graficamos puntos posteriores a la iteración 3,000 en el plano  $N-P$  para observar su comportamiento, ver figura [3.17.](#page-65-0)

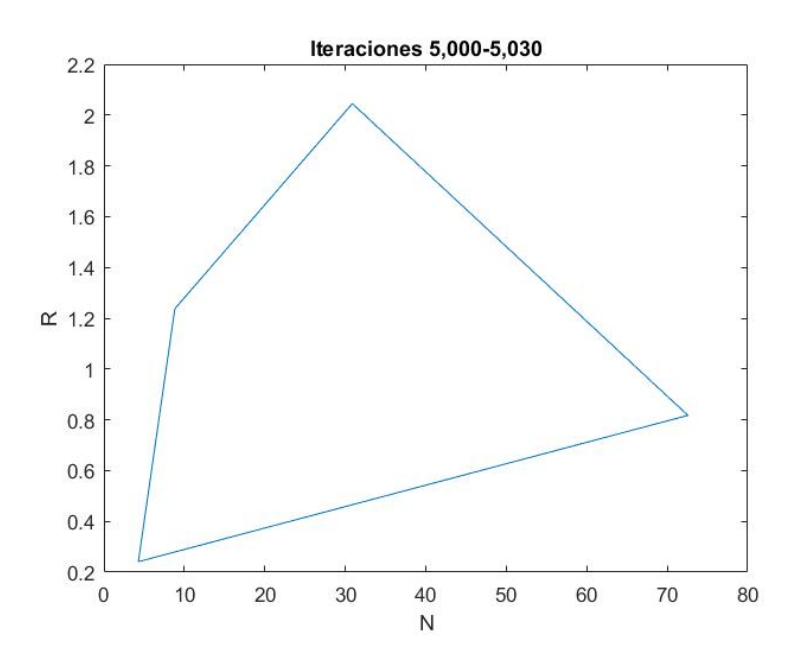

<span id="page-65-0"></span>Figura 3.17: Comportamiento en el plano N − R posterior a las 3,000 iteraciones

El sistema tiende a órbita periódica como se muestra en [3.17.](#page-65-0) En caso de que encontráramos una órbita de periodo 3 podríamos concluir que es caótico utilizando [\[24\]](#page-81-0).

Debido a que encontramos la existencia de una órbita de periodo 4, intentamos encontrar caos modificando ligeramente las variables  $r_1, r_3, a_1 \, y \, c_1$ del sistema [\(3.9\)](#page-62-0).

#### 3.4.1. Caos

Bastó cambiar  $r_1$  de 5 a 4.9, por lo que tenemos los parámetros  $r_1 = 4.9$ ,  $r_2 = 2, r_3 = 20, a_1 = 0.05, a_2 = 0.2, b_1 = 0.1, b_2 = 5, c_1 = 0.5$  y  $c_2 = 0.7$ los puntos de equilibrio  $E_{101}$ ,  $E_{011}$  y  $E_{001}$  existen, están dados por  $E_{101}$  =  $(21.749, 0, 0.684)$  y  $E_{011} = (0, 5.7074, 3.0039)$  y son inestables. El punto de equilibrio  $E_{001} = (0, 0, 19)$  también es inestable y el punto de equilibrio  $E_{111}$ no existe. Con las condiciones iniciales  $N_0 = 0.01$ ,  $P_0 = 8$  y  $R_0 = 15$  tenemos la simulación ilustrada en la figura [3.18.](#page-66-0)

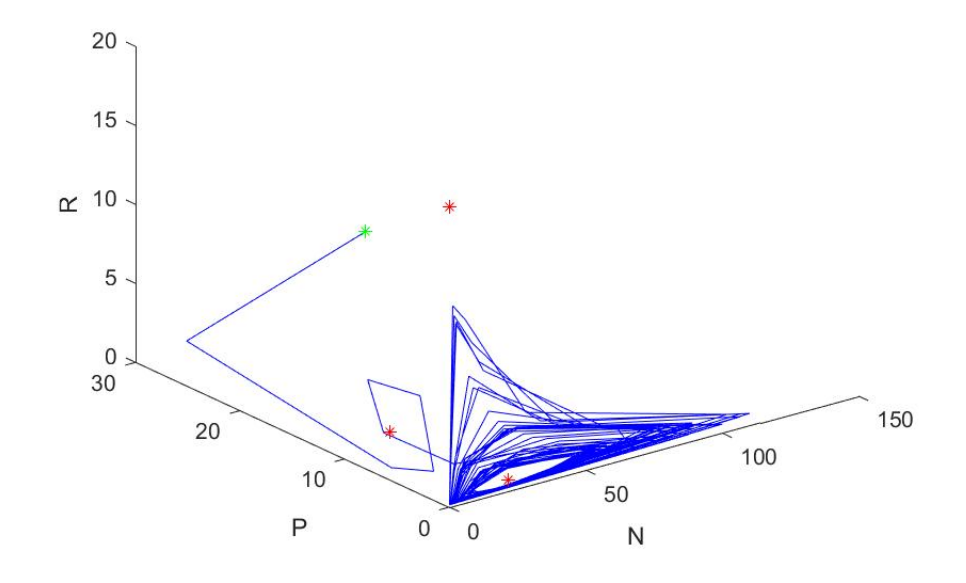

<span id="page-66-0"></span>Figura 3.18: Las condiciones iniciales son el asterisco verde y los puntos de equilibrio  $E_{011}$ ,  $E_{101}$  y  $E_{001}$  son los asteriscos rojos.

De la misma manera la población  $P$  tiende a cero, por lo que trabajaremos ´unicamente en el plano N − R. Considerando dos condiciones iniciales muy cercanas tenemos el plano fase N − R que se muestra en la figura [3.19.](#page-67-0) Para la simulación de color azul tenemos condiciones iniciales  $(0.01, 15)$  y para la de color rojo tenemos (0.0196, 15.0025). El comportamiento observado en la figura [3.20](#page-67-1) nos sugiere nuevamente caos, debido a que el sistema es muy sensible a condiciones iniciales.

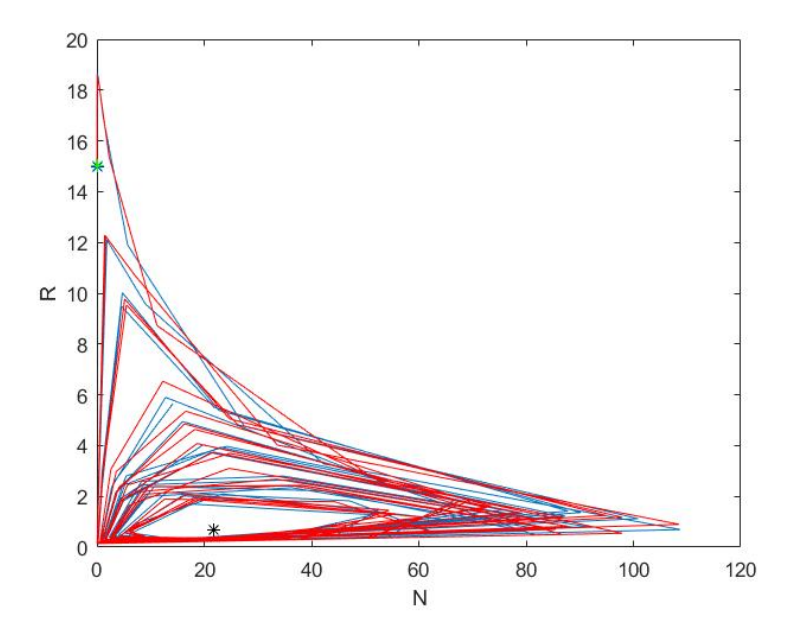

<span id="page-67-0"></span>Figura 3.19: Las condiciones iniciales son el asterisco verde y el punto de equilibrio  $E_{101}$  es el asterisco negro (100 iteraciones).

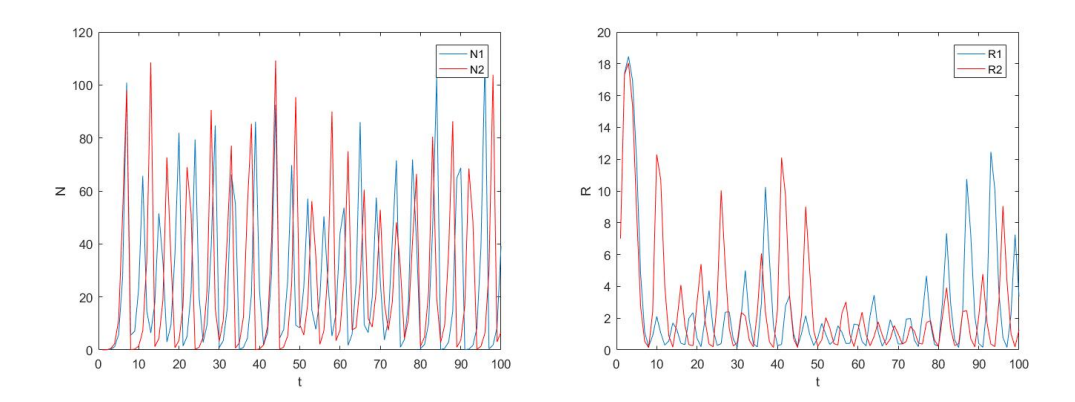

<span id="page-67-1"></span>Figura 3.20: Poblaciones de N y R contra el tiempo.

De la misma manera que en la simulación anterior usamos el código descrito en [\[7\]](#page-79-1) con 100,000 iteraciones para obtener los exponentes de Lyapunov los cuales son $\lambda_1=0.2033$  y  $\lambda_2=-0.5175,$   $\lambda_1>0$  y por lo tanto nuestro sistema ahora sí pareciera que es caótico, ver figura [3.21.](#page-68-0)

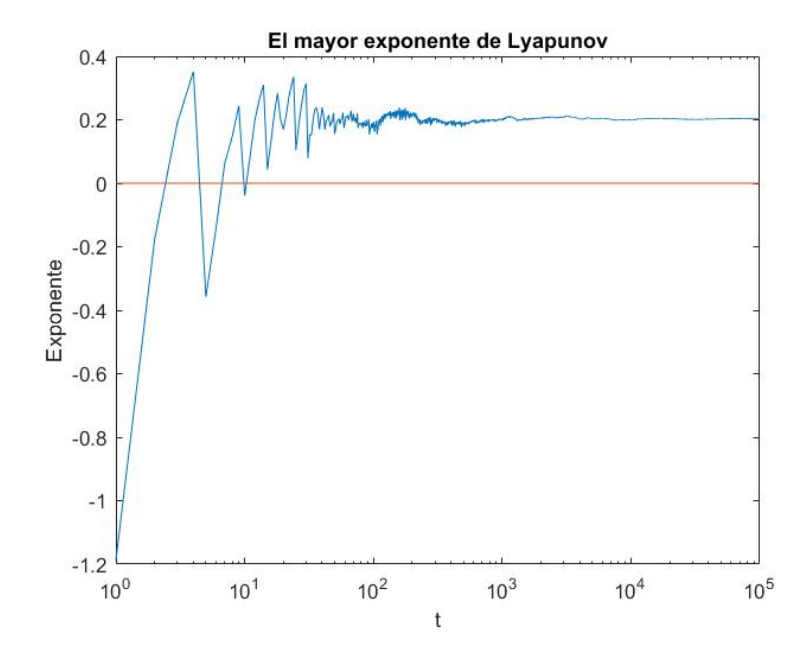

<span id="page-68-0"></span>Figura 3.21: En 100,000 iteraciones el exponente de Lyapunov tiende a un valor positivo.

## Capítulo 4

## **Conclusiones**

El objetivo principal de esta tesis era plantear y estudiar un modelo a tiempo discreto en el cual estuvieran involucrados dos consumidores en competencia y un recurso. Para concluir resumiremos los aspectos m´as relevantes anteriormente tratados.

Durante esta tesis trabajamos con modelos de poblaciones. En el primer cap´ıtulo explicamos los modelos m´as comunes para ecuaciones diferenciales y en el segundo cap´ıtulo desarrollamos los modelos en ecuaciones en diferencias.

Combinando y modificando modelos previamente planteados logramos crear el modelo principal que se estudia en el cap´ıtulo tres. Al tener tres especies involucradas hay una mayor variedad de comportamientos.

Por medio de las técnicas utilizadas, como por ejemplo linealización, condiciones de Jury, simulación numérica, entre otras, pudimos encontrar regiones para los valores de los par´ametros donde el sistema se comporta de maneras específicas. En particular encontramos valores para los cuales el sistema parece presentar caos.

A continuación exponemos algunos de los casos más interesantes sobre el comportamiento del modelo planteado en el capítulo 3.

- Si el punto  $E_{001}$  es estable se cumple  $r_2 < b_1$  y  $r_1 < 1$  por lo que las condiciones de existencia de  $E_{101}$  y  $E_{011}$  no se cumplen, por lo tanto  $E_{101}$  y  $E_{011}$  no existen.
- Por otro lado, si  $E_{011}$  o  $E_{101}$  existen, entonces  $E_{001}$  es inestable.

Si  $a_2 * b_2 > a_1$  necesitamos que se cumplan las siguientes desigualdades para que el punto  $E_{111}$  exista

$$
b_2 \ln(r_1) > a_1 (r_2 - b_1) \qquad y
$$
  
 
$$
\ln(r_1) < -a_2 (b_1 - r_2).
$$

Por otro lado si  $a_2 * b_2 < a_1$  necesitamos que se cumplan las desigualdades

$$
b_2 \ln(r1) < a_1 (r_2 - b_1) \qquad y
$$
\n
$$
\ln(r1) > -a_2 (b_1 - r_2).
$$

- Si usamos los siguientes valores de las variables:  $r_1 = 4.9, r_2 = 2, r_3 = 7,$  $a_1 = 1, a_2 = 0.2, b_1 = 5, b_2 = 5, c_1 = 2 \text{ y } c_2 = 3 \text{ tenemos la existencia del}$ punto de equilibrio  $E_{101}$  pero como  $b_1 > r_2$  entonces  $E_{011}$  no existe.
- Para los valores  $r_1 = .2, r_2 = 10, r_3 = 7, a_1 = 1, a_2 = 0.2, b_1 = 5, b_2 = 5,$  $c_1$  = 2 y  $c_2$  = 3 existe el punto  $E_{011}$  pero como  $r_1$  < 1 entonces  $E_{101}$  no existe.
- Utilizando los parámetros  $r_1 = 3$ ,  $r_2 = 2.3$ ,  $r_3 = 50$ ,  $a_1 = 1.3$ ,  $a_2 = 0.6$ ,  $b_1 = 1.1, b_2 = 0.9, c_1 = 1.1, c_2 = 0.1$  tenemos que el punto de equilibrio  $E_{111}$  existe y es estable, por lo tanto éste es un punto de coexistencia para  $N$ ,  $P$  y  $R$ .
- Para los parámetros  $r_1 = 5$ ,  $r_2 = 6$ ,  $r_3 = 20$ ,  $a_1 = .05$ ,  $a_2 = .2$ ,  $b_1 = .1$ ,  $b_2 = 5$ ,  $c_1 = .5$  y  $c_2 = .7$  tenemos la existencia de un ciclo límite de periodo 4 en el plano N − P.
- Para los valores  $r_1 = 4.9$ ,  $r_3 = 20$ ,  $a_1 = 0.05$  y  $c_1 = 0.5$  tenemos aparentemente la existencia de caos para el sistema

$$
N_{t+1} = r_1 N_t \exp\left(\frac{-a_1 N_t}{R_t}\right) \qquad y \qquad R_{t+1} = \frac{r_3 R_t}{1 + R_t} \frac{1}{1 + c_1 N_t}.
$$

Bas´andonos en lo realizado en esta tesis, proponemos para trabajos futuros encontrar de ser posible el rango de parámetros para el cual el sistema de tres ecuaciones tiene caos, adimensionalizar el sistema de tres ecuaciones y estudiar sus aplicaciones en la biología.

## Apéndice A

# Códigos

Estos son algunos de los códigos utilizados para hacer las simulaciones y las gráficas expuestas en esta tesis; el lenguaje de programación que utilizamos es Matlab 2016.

Código que resuelve el modelo de tres poblaciones.

```
function r=second(iterations,r1,r2,r3,a1,a2,b1,b2,c1,c2,x1,y1,z1)
M=zeros(iterations,3); %creamos una matriz de iteraciones x 3
x(1)=x1; y(1)=y1; z(1)=z1; %poblacion inicial
M(1,1)=x1; M(1,2)=y1; M(1,3)=z1;
for i=2:iterations
    x(i)=r1*x(i-1)*exp(-(a1*x(i-1)+a2*y(i-1))/z(i-1));y(i)=(r2*y(i-1)*z(i-1))/(b1*z(i-1)+y(i-1)+b2*x(i-1));z(i)=((r3*z(i-1))/(1+z(i-1)))*(1/(1+c1*x(i-1)+c2*y(i-1)));
   M(i,1)=x(i);M(i,2)=y(i);M(i,3)=z(i);% guardamos todas las poblaciones en un vector de iteraciones x 3
end
r=M;
end
```
Código para calcular los valores propios de la linealización en el punto
```
E_{101}:
```

```
function e101=eigenvalues101(r1,r2,r3,a1,a2,b1,b2,c1,c2)
%Condiciones de existencia del punto 101
%Si el punto existe primera columna => M101=1y si no existe=> M101=0
if r1>1 && r3>1
   P=0;E101=1;
% Raíces de R (c1*ln(r1))/a1*R^2 + (c1*ln(r1))/a1+1)R 1-r3 = 0R1=[(c1*log(r1))/a1 (c1*log(r1))/a1+1 -r3];R2=roots(R1);
for i=1:2;
   if R2(i,1)>0;
       R=R2(i,1);end
end
%Raíces de N (al*c1*N)/(ln(r1))*R^2 + (c1+(a1*N)/ln(r1))R 1-r3 = 0N1 = [(a1*c1)/log(r1), c1+a1/log(r1), 1-r3];N2=roots(N1);
for i=1:2;
   if N2(i,1)>0;
       N=N2(i,1);end
end
%Calculamos los valores propios de la linealización
r= jacobian(N,P,R,r1,r2,r3,a1,a2,b1,b2,c1,c2);
z = eig(r);
lambda101=abs(z)y101=zeros(3,1);
for i=1:3
    if abs(z(i,1))<1;
       y101(i,1)=1;
```

```
elseif abs(z(i,1)) \geq -1;
        y101(i,1)=0;
    end
end
%Estable = 1 & Inestable=0
W101=0;
 if y101==[1; 1; 1];
     W<sub>101</sub>=1;
 end
% creamos un vector con toda la información sobre este punto
   Z = \text{cell}(1, 5);
 Z{1, 1}=E101;
 Z{1, 2}=N; Z{1, 3}=P; Z{1, 4}=R;
 Z{1, 5}=W101;
%en caso de no existir todos los outputs serán cero
elseif r1<=1 || r3<=1 || c1<=1
     E101=0;
       Z=cell(1,5);
 Z{1, 1}=E101;
 Z{1, 2}=0; Z{1, 3}=0; Z{1, 4}=0;
 Z{1, 5}=0;
end
e101=Z;
end
```
Código para calcular los valores propios en la linealización del punto de equilibrio  $E_{111}$ :

```
function e111= eigenvalues111(r1,r2,r3,a1,a2,b1,b2,c1,c2)
```
 $A=(a2*(r2-b1)-log(r1))/(a2*b2-a1);$  $B=(a1*(b1-r2)+b2*log(r1))/(a2*b2-a1);$ 

%Condiciones de existencia para el punto E111 %Primer columna Existe=1 o No-existe=0 if A>0 && B>0

```
%Calculamos las raíces de R
R1=[c1*A+c2*B, c1*A+c2*B+1, 1-r3];
R2=roots(R1);
E111=1;
%Tomamos la raíz positiva
for i=1:2if R2(i,1)>0;
        R=R2(i,1);end
end
%Una vez calculado R podemos calcular N y P
N=A*R;P=B*B;%Valores propios en la linealización
r= jacobian(N,P,R,r1,r2,r3,a1,a2,b1,b2,c1,c2);
z = eig(r);
lambdas=[abs(z(1)),abs(z(2)),abs(z(3))]%Checamos cada uno de los valores propios
y111=zeros(3,1);
for i=1:3;
    if abs(z(i,1)) < 1;
        y111(i,1)=1;elseif abs(z(i,1))>=1;
        y111(i,1)=0;
    end
end
v111=[N,P,R];%Ultima columna Estable= 1 && Inestable=0
W111=0;if y111==[1; 1; 1];
     W111=1;end
```

```
%Imprimimos toda la información del punto de equilibrio
  Z = \text{cell}(1, 5);
 Z{1, 1}=E111;
 Z{1, 2}=N; Z{1, 3}=P; Z{1, 4}=R;
 Z{1, 5}=W111;
 %en caso de que el punto no exista
elseif A>=0 || B>=0
    E111=0;
  Z = \text{cell}(1, 5);
 Z{1, 1}=E111; Z{1, 2}=0; Z{1, 3}=0; Z{1, 4}=0; Z{1, 5}=0;
end
e111=Z;
A %podemos ver los valores de A y B
B
end
```
Código para mover dos variables y poder encontrar donde el punto de equilibrio  $E_{111}$  es estable o inestable:

```
% mover dos parámetros y ver si el punto fijo 111 cambia de estabilidad
%eigenvalues111(2.5,2,2.5,1,.1,.7,.9,1.1,.1) cambia a2
%a1 entre 1 y 2
\frac{6}{12} entre 2 y 2.5
clc
clear all
close all
%parámetros a mover y de donde a donde se están moviendo
format long
a2 = .1: .1: .7;a1=2:.1:2.5;
% creamos una matriz para meter todos cálculos de los diferentes valores
% variando dos parámetros
```

```
e=cell(length(a2)*length(a1),5);%creamos dos for para varias dos parámetros
for i=1:length(a2)for j=1: length(a1)e(length(a1)*(i-1)+j,:)=eigenvalues111(2.7,a1(j),2.7,1,a2(i),.7,.9,1.1,.1)
  end
end
%Acomodamos los valores
N = \text{cell2mat}(e(:, 2));
P = cell2mat(e(:,3));R = \text{cell2mat}(e(:, 4));es = cell2mat(e(:,5));c=zeros(length(a2)*length(a1),3);
c(:,3) = es;scatter3(N, P, R, [], c)
title('Black is Unstable and Blue is Stable')
xlabel('N')ylabel('P')zlabel('R')
```
## Apéndice B

## Exponente de Lyapunov

Los exponentes característicos de Lyapunov o también llamados LCE (por sus siglas en inglés), son medidas cuantitativas de la sensibilidad de la respuesta de un sistema din´amico a peque˜nas perturbaciones en las condiciones iniciales. Para que tengamos la presencia de una órbita caótica, necesitamos que al menos un LCE sea positivo, esto implica divergencia exponencial de las órbitas cercanas, mientras que en el caso de las órbitas regulares todos los LCE son menores a cero.

A continuación se describe el algoritmo que se usó para calcular el mayor exponente de Lyapunov[\[6\]](#page-79-0).

Lo primero que tenemos que hacer es calcular el Jacobiano del sistema.

- 1. Elegimos una condición y dejamos que nuestro mapeo itere unas 100 veces. Esto lo hacemos para despreciar a los transitorios.
- 2. Escogemos un ángulo  $\phi$  arbitrario que define la dirección (cos  $\phi$ , sin  $\phi$ ).
- 3. Calculamos el siguiente punto del mapeo y calculamos el error transformado usando el mapeo diferencial  $E(x, y) = J(x, y) \cdot (\cos \phi, \sin \phi)^t$ .
- 4. El error crecerá por  $d = |E(x, y)|$  y agregamos un log d a un acumulado.
- 5. Normalizamos el vector de dirección a un vector unitario  $(E'(x, y))$  $E(x, y)/d$ ) y ahora regresamos al punto 3 usando nuestro nuevo error.
- 6. El resultado es el acumulado dividido entre el número de iteraciones.

## **Bibliografía**

- [1] Brauer Fred & Castillo-Chavez Carlos, Mathematical Models in Population Biology and Epidemiology. Springer, USA, 2012.
- [2] Samuelson, P.A. (1941) Conditions that a root of a polynomial be less than unity in absolute value, Ann. Math. Stat., 12:360-364
- [3] Braun M., Differential equations and their applications. Springer, Birkhauser, Boston, Mass, 1980.
- [4] Boyce William E. & DiPrima Richard C., Elemtary Differential Equiations and Boundary Value Problems, 10th Edition. Waley Editorial, USA, 2013.
- [5] [https://math.stackexchange.com/questions/1116713/](https://math.stackexchange.com/questions/1116713/differential-equation-direction-field) [differential-equation-direction-field](https://math.stackexchange.com/questions/1116713/differential-equation-direction-field)
- <span id="page-79-0"></span>[6] Bovy, Jo. Lyapunov Exponents and Strange Attractors in Discrete and Continuous Dynamical Systems, 2004.
- [7] [https://www.researchgate.net/post/What\\_is\\_Matlab\\_code\\_for\\_](https://www.researchgate.net/post/What_is_Matlab_code_for_Maximum_Lyapunov_Exponents_for_discrete_dynamical_system) [Maximum\\_Lyapunov\\_Exponents\\_for\\_discrete\\_dynamical\\_system](https://www.researchgate.net/post/What_is_Matlab_code_for_Maximum_Lyapunov_Exponents_for_discrete_dynamical_system)
- [8] Murray, J.D., Mathematical Biology I. An Introduction. Springer, USA, 2002.
- [9] Gros, Claudius, Complex Adaptive Dynamcal systems, a Primer. Springer, 2013.
- [10] Hale, J.K & Koçak, H, Dynamics and Bifurcations. Springer, 1991.
- [11] Malthus, T., 1798. An essay on the principle of population, as it afects the future improvement of society, with remarks on the speculations of Mr. Godwin, M. Condorcet and other writers. J. Johnson, London.
- [12] Blanchard, P., Devaney, R. L. & Hall, G. R., Ecuaciones Diferenciales. Ediciones Paraninfo, 1999.
- [13] Skokos, Ch., The Lyapunov Characteristic Exponents and Their Computation. Springer-Verlag Berlin Heidelberg, 2010.
- [14] Beverton, R. J. H. and Holt, S.J., 1957, On the Dynamics of Exploited Fish Populations, Volume 19 of Fishery investigat.
- [15] Ricker, W. E Stock and recruitment. Journal of the Fisheries Research Board of Canada 1954 11:559–623.
- [16] R. F. Costantino, R. A. Desharnais, J. M. Cushing, Brian Dennis. Chaotic Dynamics in an Insect Population 1997.
- [17] May, R. M., Simple mathematical model with very complicated dynamics, Nature 261 (1976), 459-467
- [18] Kot, M., Elements of Mathematical ecology, Cambridge University Press, New York, NY 2001
- [19] Leslie,P.H.and J.C.Gower.1960 .The properties of a stochastic model for the predator-prey type of interaction betwen two species. Biometrika 47:219-234.
- [20] Allen, L. S. J. An introduction to mathematical Biology. Pearson Education, USA, 2007.
- [21] Verhulst, P.F. (1838) Notice sur la loi que la population suit dans son accroissement, Corr. Math. et Phys., 10:113-121.
- [22] Lotka, A. J., Analytical note on certain rhythmic relations in organic systems, Proc. Nat. Acad. 6 (1920), 410-415
- [23] Volterra, V., Fluctuations in the abundance of a species considered mathematically, Nature 118 (1926), 558-560.
- [24] Tien-Yien Li; James A. Yorke, Period Three Implies Chaos. The American Mathematical Monthly, Vol. 82, No. 10. (Dec., 1975), pp. 985-992.
- [25] Vandermeer, J. (2010) How Populations Grow: The Exponential and Logistic Equations. Nature Education Knowledge 3(10):15.
- [26] https://mathematica.stackexchange.com/questions/113777/creating-abifurcation-diagram-of-the-logistics-map